#### Welcome to Ecology's Water Quality Funding Recipient Training

#### **Technical Problems?**

Can't hear the Panelists? Try an alternate audio connection.

1) Move your cursor to the bottom of the Web-Ex and select the cicon. If you don't see the phone icon, click the cito reveal additional icons.

#### 2) Next, choose an audio option.

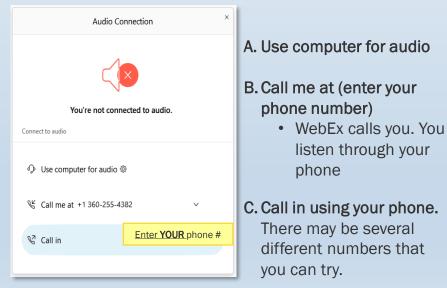

#### Questions for the Panelists?

To ask a question about the presentation, use the Q&A Box located in the lower right portion of your Web-Ex window.

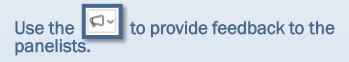

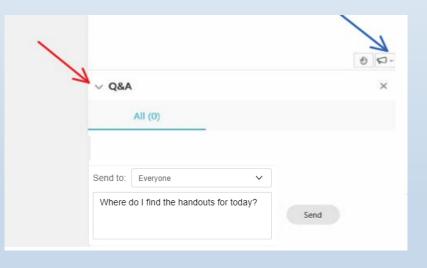

To communicate with the Web-Ex meeting host, open and use the Chat Box.

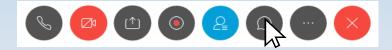

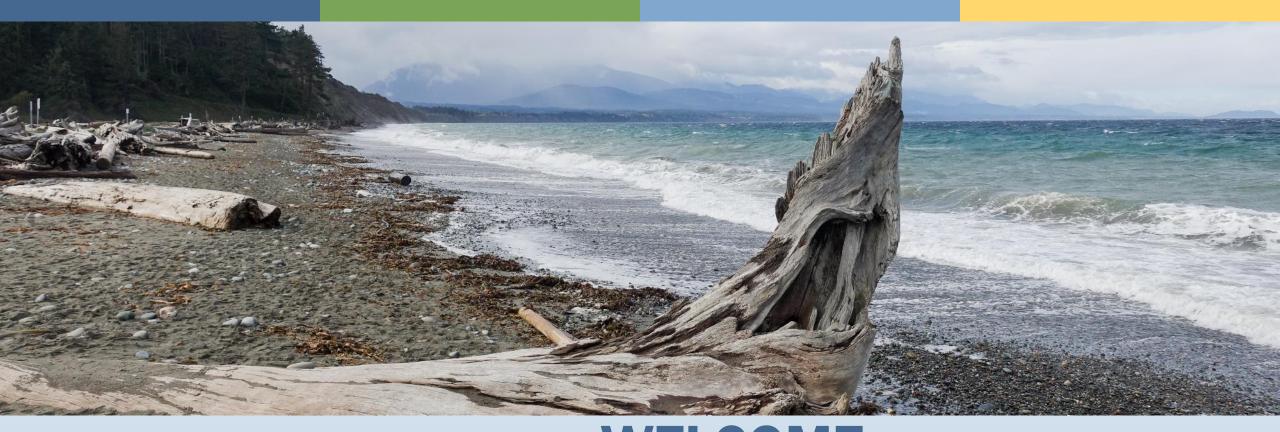

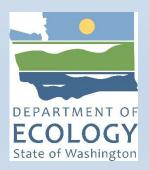

### WELCOME Stormwater Session - 1

Managing a Stormwater Project with Ecology & EAGL Demo

July 14, 2021

8:30am to 11:30am

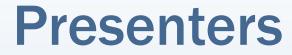

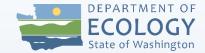

#### **Sarah Zehner**

Financial Management Services Water Quality Program 360-407-7196 <u>sarah.zehner@ecy.wa.gov</u>

#### **Michelle Myers**

Financial Management Services Water Quality Program 360-407-6564 <u>michelle.myers@ecy.wa.gov</u>

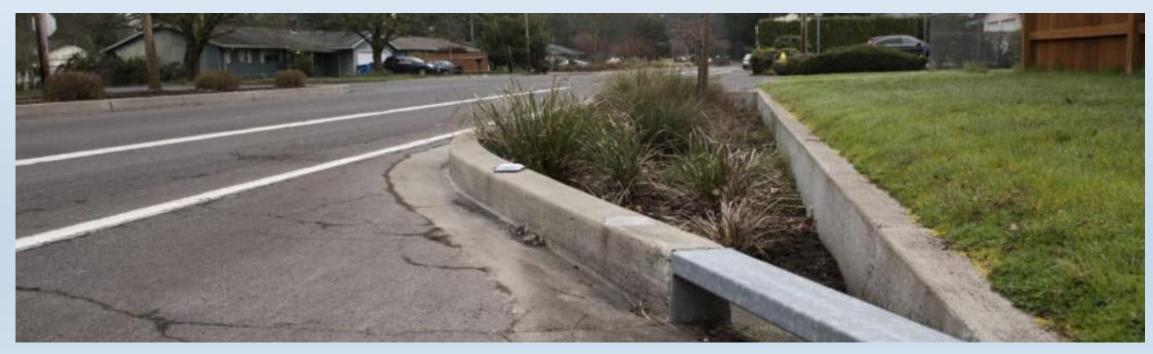

### **Post Presentation - Survey Questions**

- 1. Is there a technical or logistical aspect of this presentation we can address that would make it better for you?
- 2. Is there a subject we have not presented that you would find helpful?
- 3. Do you prefer future trainings to be in-person or a webinar?
- 4. General comment box at end for any other suggestions.

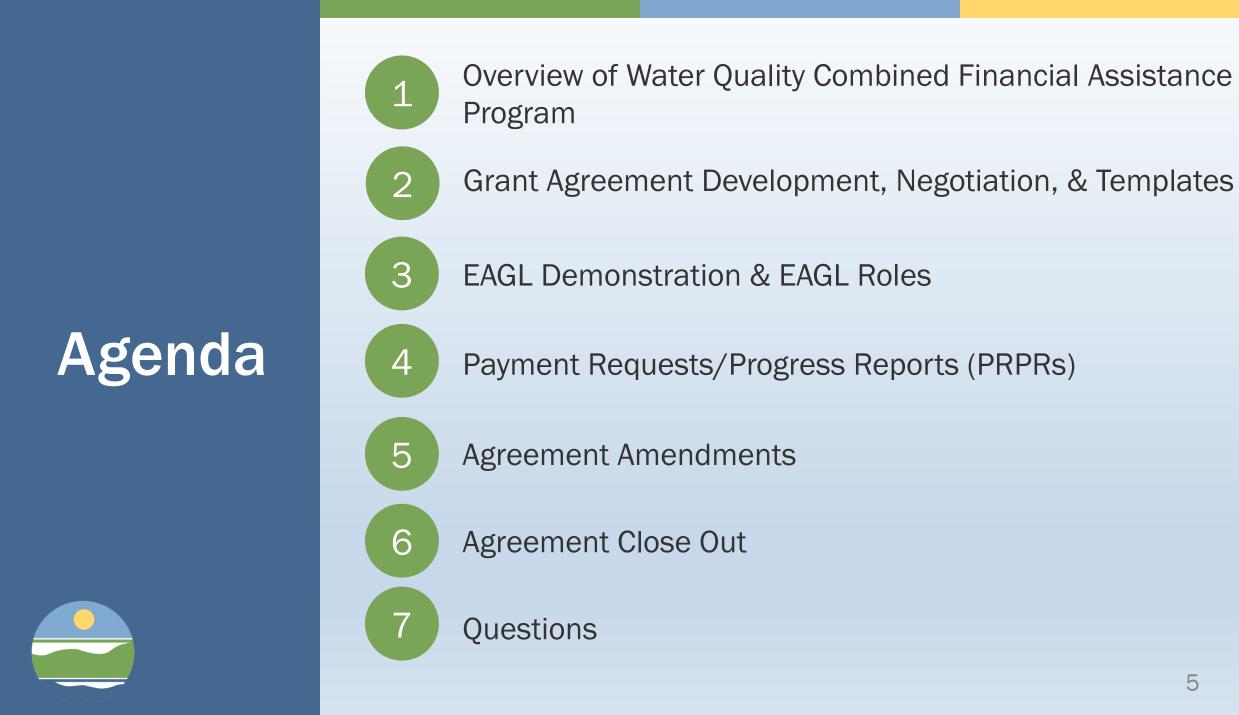

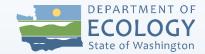

### Water Quality Combined Financial Assistance Program Overview

| Fund Name                                    | State/Federal<br>Funds | Grant/Loan |
|----------------------------------------------|------------------------|------------|
| Clean Water State Revolving<br>Fund (CWSRF)  | Federal                | Loan       |
| 319                                          | State                  | Grant      |
| State Financial Assistance<br>Program (SFAP) | State                  | Grant      |
| Centennial                                   | State                  | Grant      |
| National Estuary Program<br>(NEP)            | State                  | Grant      |

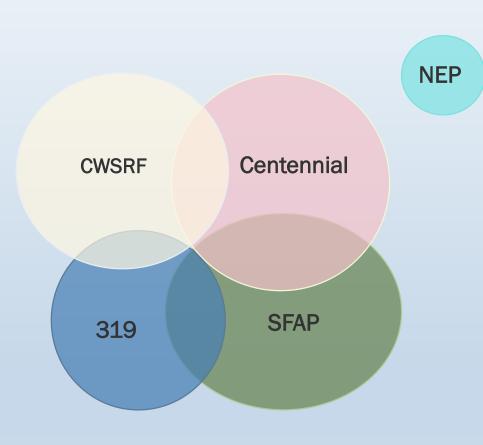

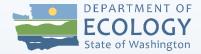

### **Communication is Key!**

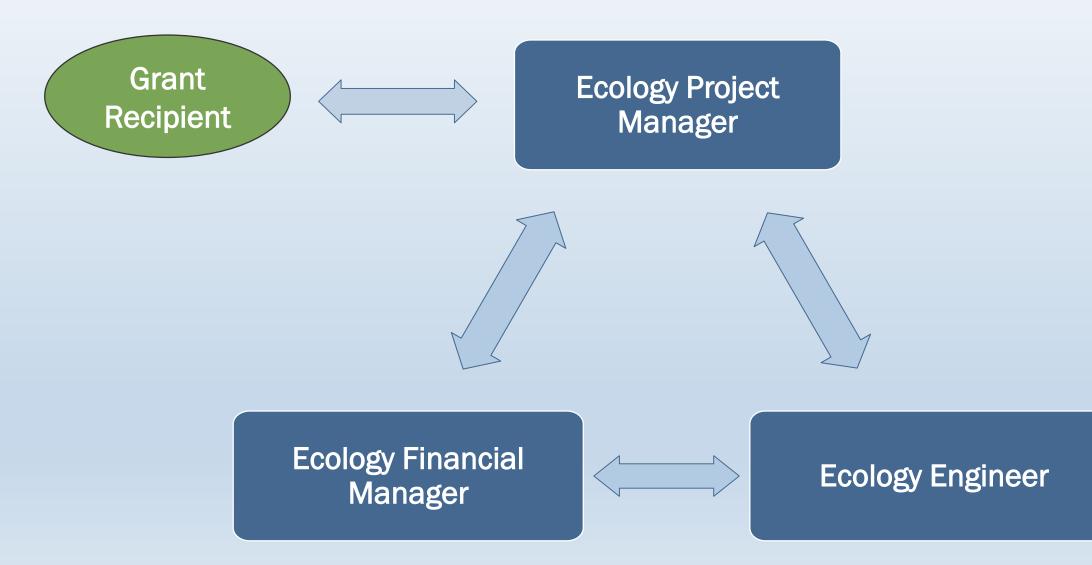

# Grant Agreement Development

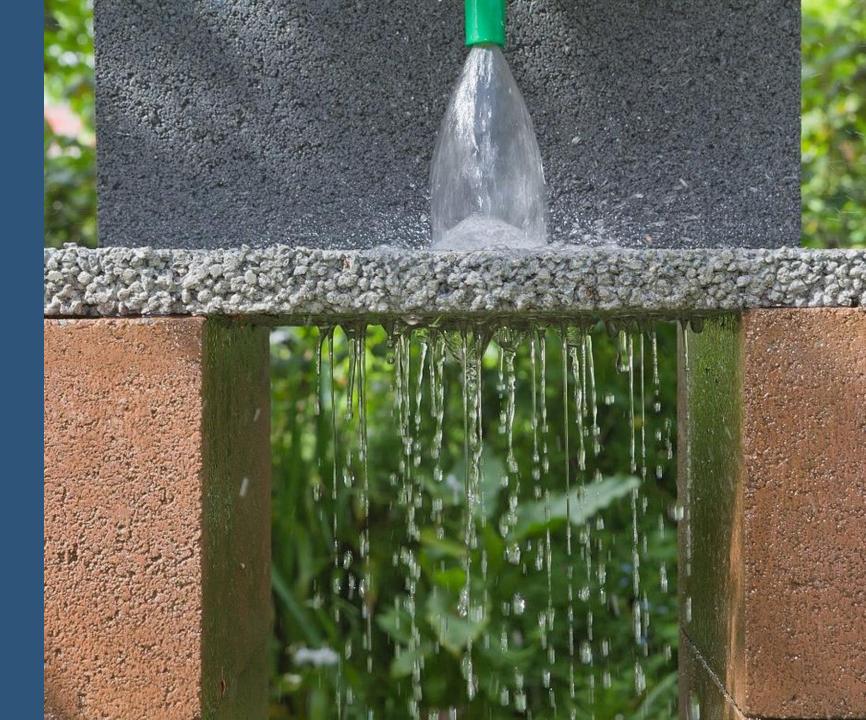

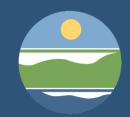

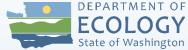

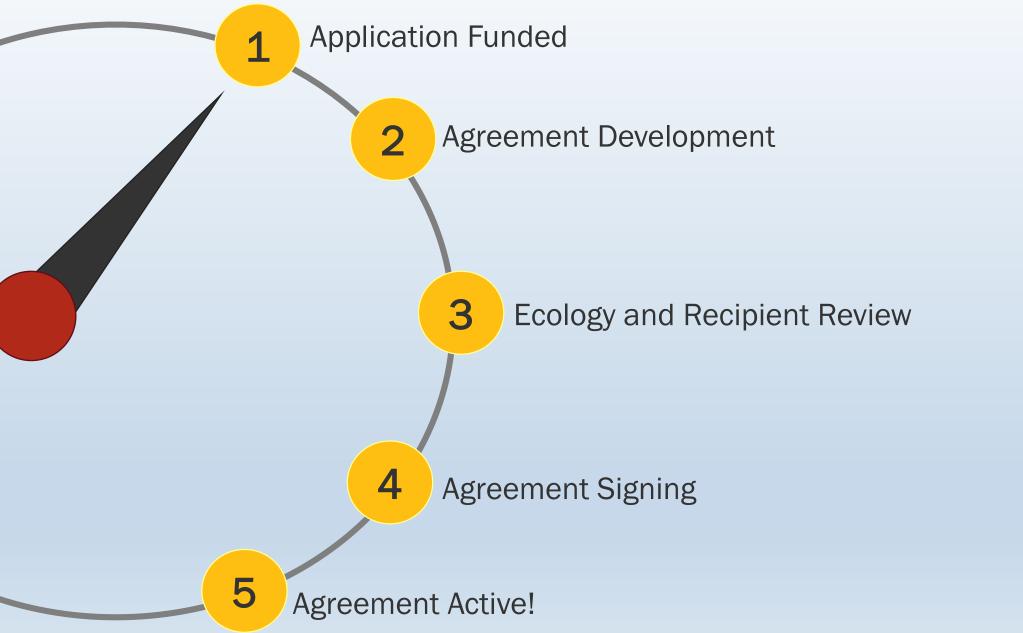

## **Agreement Development**

- 1. Grant recipient reviews comments from Ecology in EAGL.
- 2. Ecology PM contacts grant recipient to start agreement development.
- 3. Ecology transfers project application to an Ecology agreement template and shares with recipient.
- 4. Ecology and recipient meet to discuss draft agreement.
- 5. Ecology uploads final agreement to EAGL for management review.
- 6. Ecology notifies recipient when agreement is ready for signature.

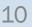

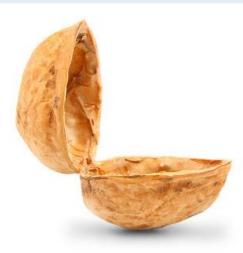

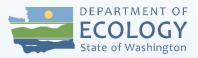

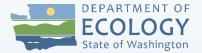

### Is your project being funded with loan funds (CWSRF)?

Additional forms required prior to agreement signature:

- ✓ Financial Capability Assessment
- ✓ Opinion of Legal Counsel
- ✓ Ordinance or Resolution giving recipient authority to accept a loan
- ✓ Fiscal Sustainability Plan Certification Form
- ✓ Cost and Effectiveness Analysis Certification Form
- ✓ CWSRF Initial Data Reporting form

Documents can be found on our website:

https://ecology.wa.gov/About-us/How-we-operate/Grants-Ioans/Find-a-grant-or-Ioan/Water-Quality-grants-and-Ioans/Facility-project-resources Stormwater Agreement Templates

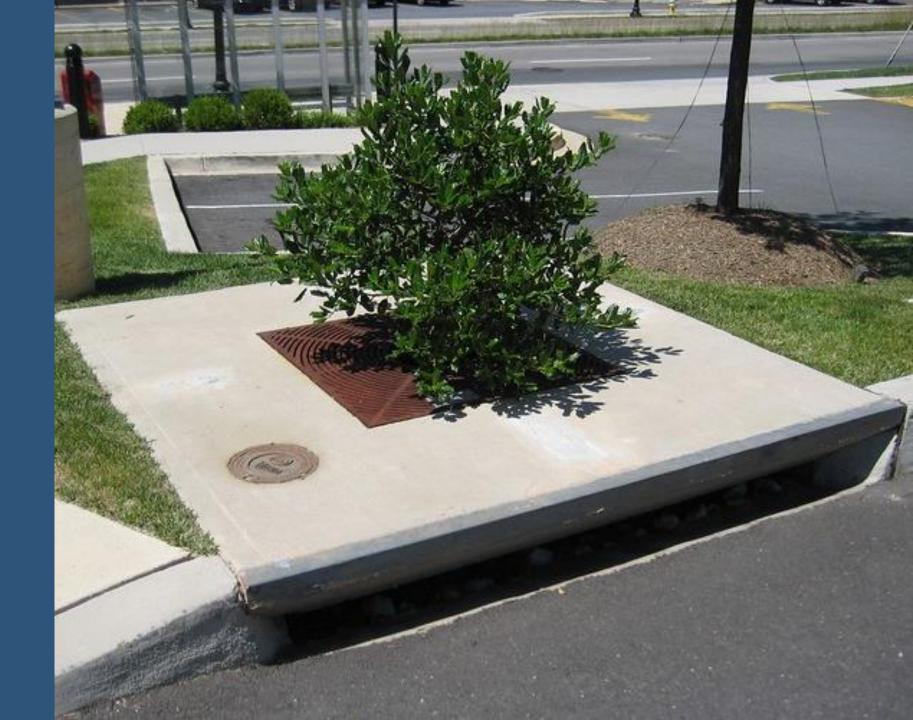

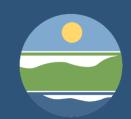

## **Agreement Templates**

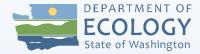

# Facility Project

• Design

- Construction
- Design & Construction

Activity Project

- Enhancement Maintenance Plan
- Sweeping
- Private stormwater facility inspections
- Pollutant source tracing

### **Agreement Template Sections**

- Project Dates
- Contact information
- Signature
- Scope of Work
  - Tasks and Deliverables
- Funding Distribution
- Terms & Conditions

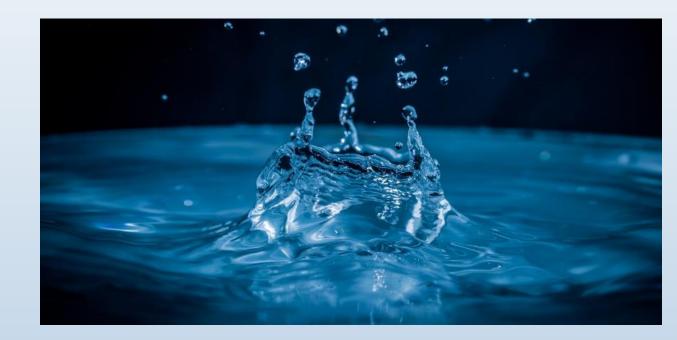

### **Agreement Template Sections**

- Project Dates
- Contact information
- Signature
- Scope of Work
  - Tasks and Deliverables
- Funding Distribution
- Terms & Conditions

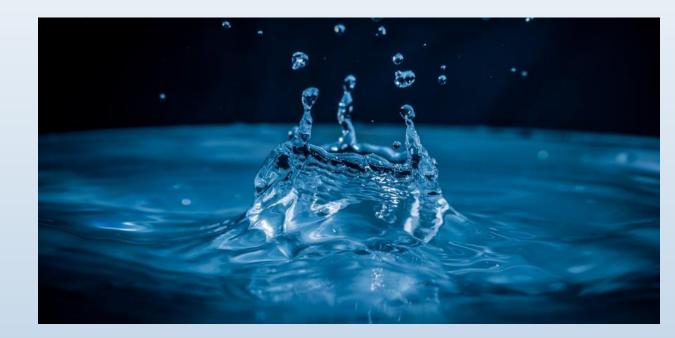

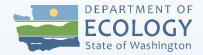

### **Project Dates**

### Effective Date

First date that eligible project costs can be incurred.
 (ex. FY22 agreements = 07/01/2021)

### Expiration Date

 Last date that eligible project costs can be incurred.
 30 days after expiration date to submit final reports and payment request.

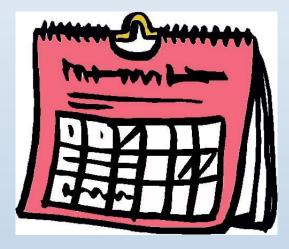

## **Agreement Template Sections**

- Project Dates
- Contact information
- Signature
- Scope of Work
  - Tasks and Deliverables
- Funding Distribution
- Terms & Conditions

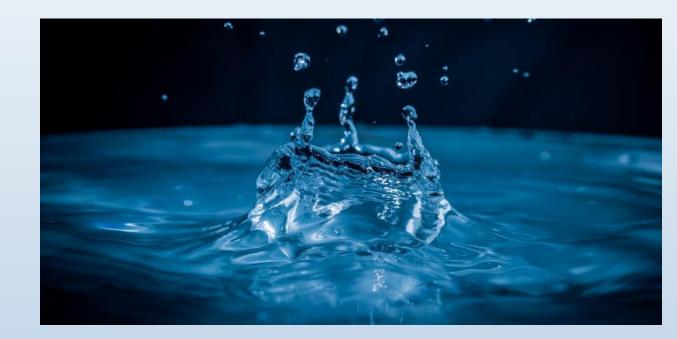

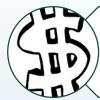

Task 1:

#### Grant and Loan Administration

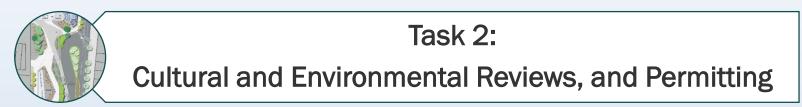

Example: Facility Project Agreement Template

| ALL 25 | Task 3:                         |    |
|--------|---------------------------------|----|
|        | Design Plans and Specifications |    |
|        |                                 |    |
|        | Task 4:                         |    |
|        | Construction Management         |    |
|        |                                 |    |
|        | Task 5:                         |    |
| ×6-0-  | Construction                    |    |
|        |                                 |    |
|        | Task 6:                         |    |
|        | Project Close Out               | 18 |
|        |                                 |    |

### Task 1:

### **Grant and Loan Administration**

#### Deliverables

- Recipient meetings with Ecology.
- Payment requests/progress reports. (PRPR's)
- Agreement closeout reports.
- Task 1 budget equal to or less than 15% of total project cost.

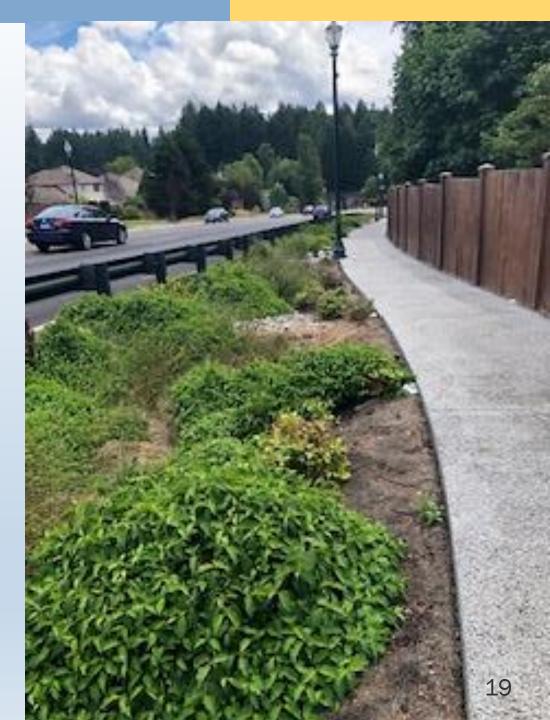

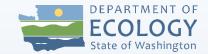

### **Cultural and Environmental Reviews, and Permitting**

**Task 2:** 

#### Deliverables

- SEPA checklist and determination.
  - For state funded (SFAP) projects.
  - Notify Ecology PM when submitting initial consultation documents to SEPA register and when SEPA/DNS checklist documents have been issued for the formal comment period.

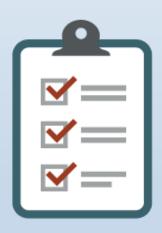

- SERP packet (For projects receiving Loan funding only).
- Project Permits.
  - WDFW, Shoreline, etc.
- Cultural Resources and Environmental Review Process

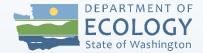

#### Task 2 Deliverable

### **Cultural Resources and Environmental Review Process**

Recipient submits an Ecology Cultural Resources Review Form & Inadvertent Discovery Plan (IDP)

> Ecology Review & Preliminary Determination

> > Consultation: 30 day comment period

Ecology Final Determination\*

\*Additional cultural resource review may be needed

To Start Cultural Resources Review Process, contact your Ecology PM early in your project!

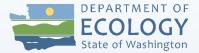

### **Ecology Cultural and Environmental Review Process**

### **Training Workshop Available!**

July 15, 2021

9:00am – 11:30am: Ecology Water Quality Cultural Resources Review Process

1:00pm – 3:30pm: Environmental Review for projects receiving loan funds (SERP).

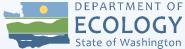

### Task 3: Design Plans and Specifications Design Only Deliverables

- Contract Documents.
- Design report (~30%-60%). (Allow for Ecology 45 day calendar review)
- 90% design, plans, and specifications. (Allow for Ecology 45 day calendar review)
- Preliminary equivalent new/redevelopment area determination.
- Preliminary project area shapefile or geodatabase file.

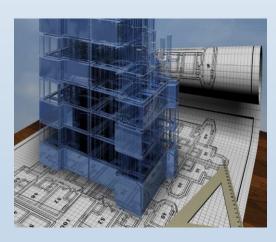

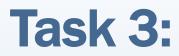

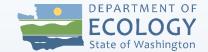

### **Design Plans and Specifications** Design & Construction Deliverables

- Consultant contract documents.
- Design report (~30%-60%). (Allow for Ecology 45 day calendar review)
- 90% design, plans, and specifications. (Allow for Ecology 45 day calendar review)
- Preliminary equivalent new/redevelopment area determination.
- Preliminary project area shapefile or geodatabase file.
- Final bid package. (Allow for Ecology 15 day calendar review)
- Bid documents.

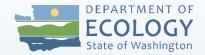

### Task 3: Design Plans and Specifications Construction Only Deliverables

- Contract Documents.
- 90% design, plans, and specifications. (Allow for Ecology 45 day calendar review)
- Final bid package. (Allow for Ecology 15 day calendar review)
- Bid Documents.

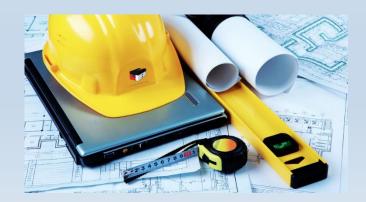

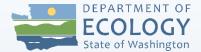

### **Ecology Design Deliverables Guidance Document**

 Guidance document and checklist to help you through design process.\*

\*Links to this document can be found on the Ecology Website and on the "Resources" slide at the end of the presentation.

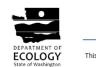

Design Deliverables for Stormwater Projects with Ecology Funding

This document details Ecology's expectations of deliverables for Ecology funded stormwater projects.

#### **Table of Contents**

| Section | A – Design Report                                                                     |
|---------|---------------------------------------------------------------------------------------|
| 1.      | Introduction                                                                          |
| 2.      | Basin Description                                                                     |
| 3.      | Site Description                                                                      |
| 4.      | Minimum Requirement (Western Washington)/Core Element (Eastern Washington) Analysis 5 |
| 5.      | Alternatives Considered                                                               |
| 6.      | Design Analysis                                                                       |
| 7.      | Quantify the Water Quality Benefit                                                    |
| 8.      | Engineer's Opinion of Probable Cost                                                   |
| 9.      | Proposed Schedule                                                                     |
| 10.     | Attachments7                                                                          |
|         | B – 90% Design Package                                                                |
| Section | C – Final Bid Package                                                                 |

Stormwater Facility Design Deliverables Training Workshop July 14<sup>th</sup> 1:00pm-2:15pm Ecology Stormwater Engineer Doug Howie

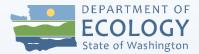

### Task 4: Construction Management

Deliverables

- Construction quality assurance plan (CQAP).
- Pre-construction meeting minutes.
- Updated project schedule.
- Revised construction cost estimates.
- Change order(s). (Allow for Ecology 10 calendar day review)

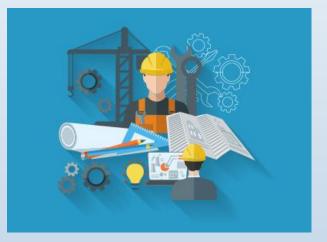

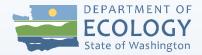

## Task 5: Construction

Deliverables

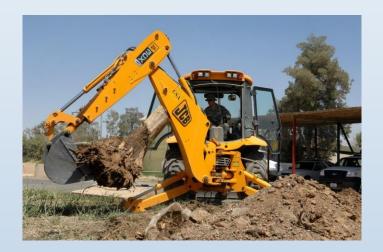

- A signed and dated construction contract.
- A Stormwater Construction Completion Form.

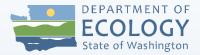

### Task 6 Project Close Out\* Deliverables

- Facility Operation and Maintenance Plan.
- Final, as constructed, equivalent new/redevelopment area determination.
- Final, as constructed, project area shapefile, geodatabase file, or ECOLOGY-approved equivalent.

\*In accordance with Task 1

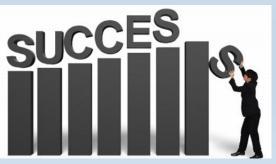

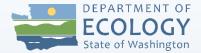

### **GIS Deliverable**

- Final GIS compatible project area shapefile, geodatabase file, or Ecology-approved equivalent.
  - Contributing Area and BMP Footprint
  - Must be a polygon
  - Upload to General Uploads in EAGL
  - Guidance found in Design Deliverables Document

### Tips for Successful Grant Management Training July 14 at 1:00pm with Ecology Stormwater Project Managers

## **Agreement Template Sections**

- Project Dates
- Contact information
- Signature
- Scope of Work
  - Tasks and Deliverables
- Funding Distribution
- Terms & Conditions

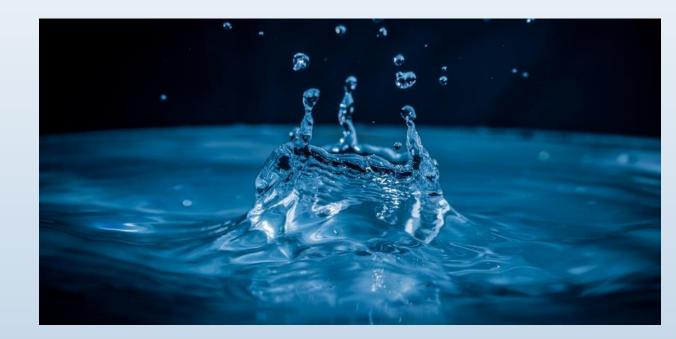

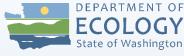

## Funding Distribution (Budget)

**Example 1:** Grant Only (SFAP)

| SFAP                                         |           | Task Total   |  |
|----------------------------------------------|-----------|--------------|--|
| Grant and Loan Administration                | \$        | 14,813.00    |  |
| Design Plans and Specs, Environmental Review | \$        | 109,106.00   |  |
| Construction Management                      | \$        | 36,844.00    |  |
| Construction                                 | \$        | 1,560,599.00 |  |
|                                              | Total: \$ | 1,721,362.00 |  |

#### **Funding Distribution Summary**

**Recipient / Ecology Share** 

| Funding Distribution Name | Recipient Match % | Recipient Share | Ecology Share   | Total           |
|---------------------------|-------------------|-----------------|-----------------|-----------------|
| SFAP                      | 25.00 %           | \$ 430,340.50   | \$ 1,291,021.50 | \$ 1,721,362.00 |
| Total                     |                   | \$ 430,340.50   | \$ 1,291,021.50 | \$ 1,721,362.00 |

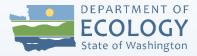

## **Funding Distribution (Budget)**

**Example 2:** Grant & Loan Combo (SFAP & CWSRF)

| By Task Funding Distribution                 |               |                 |                  |
|----------------------------------------------|---------------|-----------------|------------------|
| Task Title                                   | SFAP          | SRF Loan        | Total            |
| Project Administration/Management            | \$3,031.4     | 0 \$1,968.5     | 0 \$4,999.90     |
| Design Plans and Specs, Environmental Review | \$497,755.8   | 8 \$323,227.7   | 9 \$820,983.58   |
| Construction Management                      | \$497,755.8   | 8 \$323,227.7   | 0 \$820,983.58   |
| Construction                                 | \$4,001,456.8 | 4 \$2,598,576.1 | 0 \$6,600,032.94 |
| Total                                        | \$5,000,000.0 | 0 \$3,247,000.0 | 9 \$8,247,000.00 |

#### Recipient/Ecology Share

| Funding Distribution | Recipient<br>Match % | <b>Recipient Share</b> | Ecology Share  | Total          |
|----------------------|----------------------|------------------------|----------------|----------------|
| SFAP                 | 0.00%                |                        | \$5,000,000.00 |                |
| SRF Loan             | 0.00%                | \$0                    | \$3,247,000.00 | \$3,247,000.00 |
| Total                |                      | \$0                    | \$8,247,000.00 | \$8,247,000.00 |

| Total Eligible Costs | Ecology Share  | <b>Recipient Share</b> |
|----------------------|----------------|------------------------|
| \$8,247,000.00       | \$8,247,000.00 | \$0                    |

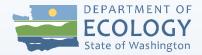

### **Indirect Rate**

- A 30% maximum for state funded projects on salaries and benefits can be billed.
- Documentation of indirect rate is required by Ecology before agreement signatures.
  - Provide a copy of what your organization uses.

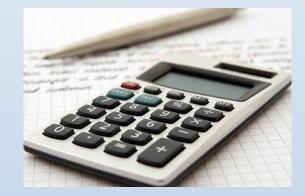

### **Agreement Template Sections**

- Project Dates
- Contact information
- Signature
- Scope of Work
  - Tasks and Deliverables
- Funding Distribution
- Terms & Conditions

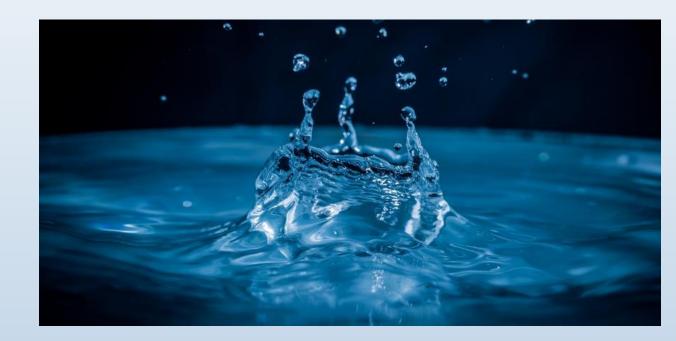

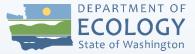

### **Overview of Terms & Conditions**

- Special terms and conditions
  - Section 1: Definitions
  - Section 2: Water Quality Combined conditions
  - Section 3: 319 and Centennial match conditions
  - Section 4: 319 grant and SRF loan conditions
  - Section 5: SRF loan conditions
- General federal conditions
  - Debarment and Suspension
- General terms and conditions
  - Agency wide conditions

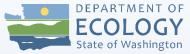

## **Reference Documents for Agreements\***

- Administrative Requirements for Recipients of Ecology Grants and Loans
  - aka "Yellow Book"
- Funding Guidelines State Fiscal Year 2022: Water Quality Financial Assistance
  - Referred to as the "Funding Guidelines"
- EAGL User Manual
  - Accessible through EAGL

\*Links to these documents can be found on the Ecology Website and on the "Resources" slide at the end of the presentation.

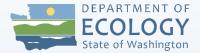

# Time for a break!

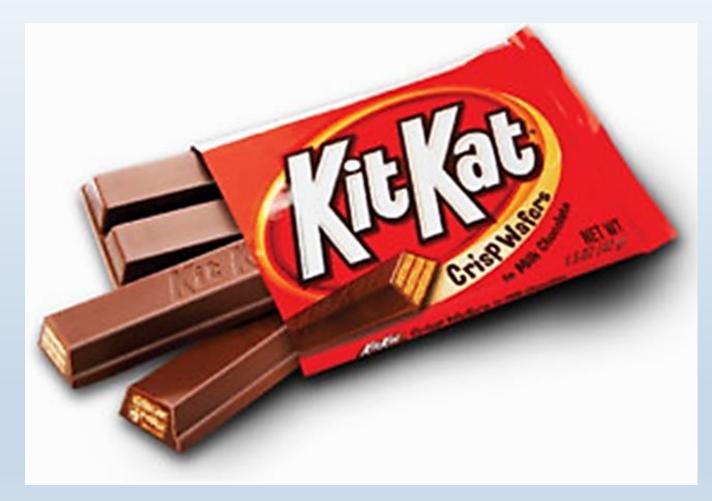

# Ecology Administration of Grants and Loans (EAGL)

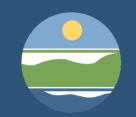

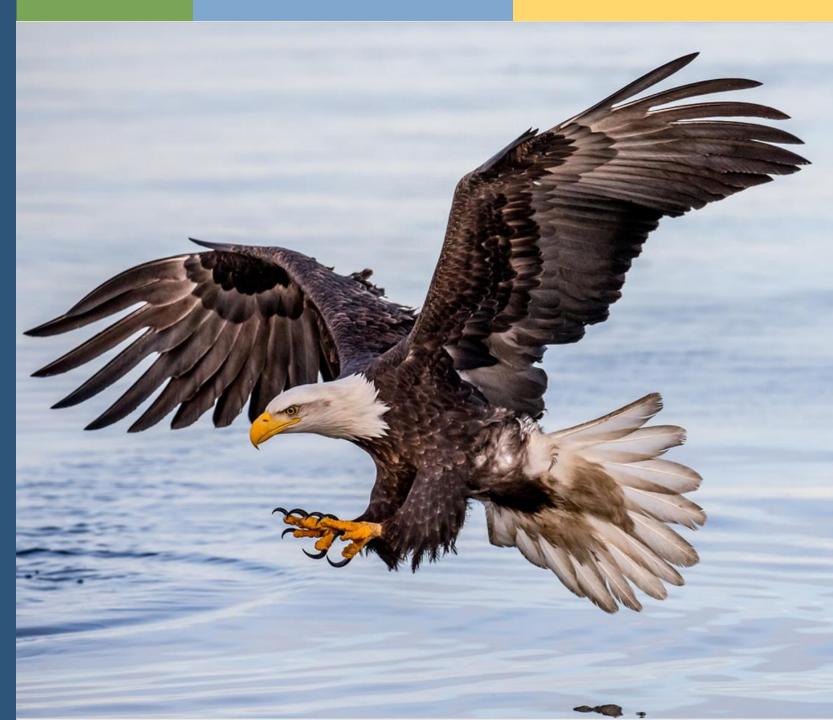

# **Register for EAGL**

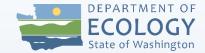

|                                      | Grants & loans                                                                                                    |  |
|--------------------------------------|----------------------------------------------------------------------------------------------------|--|
| Budget & strategic planning          |                                                                                                    |  |
| Legislative requests                 | We manage grants and loans that benefit the health of our land, air, and water. This page is your<br>gateway to Ecology grant and loan funding opportunities and guidance for managing your grant or                                                                                                    |  |
| Grants & loans                       | loan.                                                                                                    |  |
| Find a grant or loan                 |                                                                                                    |  |
| Grant & loan guidance                | I want to                                                                                                    |  |
| Laws, rules, & rulemaking            | Find a grant or loan                                                                                                    |  |
| Scientific services                  |                                                                                                    |  |
| Contracts & bidding<br>opportunities | Applying for or managing a grant or loan                                                                                                    |  |
| Make a payment                       | You can apply for and manage most grants and loans in EAGL, Ecology's Administration of Grants                                                                                                    |  |
| Partnering with the EPA              | and Loans system. To use EAGL, you must: 1. Have a Secure Access Washington (SAW) account                                                                                                    |  |
| Tribal relations                     | 2. Register as an EAGL user                                                                                                    |  |
|                                      | See the options below to set up a SAW account and register in EAGL                                                                                                    |  |
|                                      | If you manage a grant or loan that is not in EAGL, please visit our page for <u>guidance and links to</u><br>information not in EAGL.                                                                                                    |  |
|                                      | Current EAGL users New EAGL users with a SAW account New SAW and EAGL users                                                                                                    |  |
|                                      | If you already have a Secure Access Washington (SAW) account for other government<br>services, do not create a new account to access EAGL.                                                                                                    |  |
|                                      | Go to <u>Secure Access Washington !4 to</u> create a SAW account, then follow the instructions<br>below.<br>You may not "share" a SAW account with another person or organization.                                                                                                    |  |
|                                      | <ol> <li>Create your SAW account and wait for a confirmation email.</li> <li>Click the confirmation link in the email and log back into SAW. You will automatically be directed to the EAGL system.</li> <li>If you are registering your organization in EAGL for the first time, you will need this information:</li> </ol> |  |
|                                      | Statewide Vendor Number IA     * DUNS (Dun & Bradstreet) Number     * Federal tax ID     Complete the EASL registration page in the system.                                                                                                    |  |
|                                      | <ol> <li>Complete the EAUL registration page in the system.</li> <li>You'll know you completed the process when you receive a system-generated email,<br/>letting you know that Ecology will activate your EAGL registration within three<br/>business days.</li> </ol>                                                      |  |
|                                      | Watch a YouTube video showing how to create a SAW account !/                                                                                                    |  |

- Must register for SAW and EAGL.
- Process can take up to 3 days.
- Video tutorial to walk through the process.
- Found on the <u>Grants & Loans</u> <u>webpage</u>.

# **Accessing EAGL**

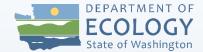

## Link to EAGL through Secure Access Washington (SAW)

| THE STATE OF MASH                                                                   | <b>WELCOME</b><br>to your login for Washington state. |
|-------------------------------------------------------------------------------------|-------------------------------------------------------|
| PL Washington                                                                       | SIGN UP! GET HELP TIPS ON                             |
| LOGIN<br>USERNAME<br>PASSWORD<br>SUBMIT<br>Forgot your username?   Forgot your pass | Sword?                                                |

# Access your Application/Agreement

### Option 1:

| ECOLOGY ECOLOGY Ecology's Administration of Grants & Loans (EAGL)                                |                        |        |
|--------------------------------------------------------------------------------------------------|------------------------|--------|
| My Home My Applications My Reports & Payment Requests                                            |                        |        |
| <u>My Reports</u>   <u>My Training Materials</u>   <u>My Organization(s)</u>   <u>My Profile</u> |                        |        |
|                                                                                                  |                        |        |
|                                                                                                  |                        |        |
| O Back                                                                                           |                        |        |
| My Applications                                                                                  |                        |        |
| Use the search functionality below to find a specific Application.                               |                        |        |
| Search Criteria                                                                                  |                        |        |
| Application Types V                                                                              |                        |        |
| Application Name                                                                                 |                        |        |
| Person                                                                                           |                        |        |
| Status V                                                                                         |                        |        |
| Organization Search Results                                                                      |                        |        |
| Year       Export Results to       Screen       Sort By       - SELECT       ASC       GO        |                        |        |
| Ecology Program V Ecology Program Organization Name Cu                                           | urrent Status          | Year   |
| SEARCH CLEAR Water Quality Spokane city of WQC-2016-Spokan-00016 Ag                              | greement Active        | 2016   |
|                                                                                                  | oplication Funded      | 2016   |
|                                                                                                  | und Coordinator Review | 2017 4 |

# Access your Application/Agreement

**Option 2**:

| Ecology's Administration of Grants & Loans (EAGL)       | Time               |
|---------------------------------------------------------|--------------------|
| My Home My Applications   My Reports & Payment Requests | ·                  |
| My Reports   My Administration   My Training Materials  | My Organization(s) |
|                                                         | SHOW HELP          |

| O Back            |                                        |                              |
|-------------------|----------------------------------------|------------------------------|
| Organizat         | ion - Department of                    | Ecology - WQ                 |
| Please complete a | ll the required fields below. Required | fields are marked with an *. |
| Organization Info | rmation   Organization Members         | Organization Documents       |
| Organization Info | ormation                               |                              |
| Name              | Department of Ecology - WQ             | *                            |
| Short Name        | EcyWQ *                                |                              |

# **Organization Information**

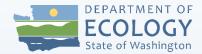

• Click on your organization to find profile information and members.

| Seack<br>Application Menu                             |                            |                |                  |                           |
|-------------------------------------------------------|----------------------------|----------------|------------------|---------------------------|
| Document Information: WQC-2021-EcyWQ-00040<br>Details |                            |                |                  |                           |
| Info Document Type                                    | Organization               | Role           | Current Status   | Period Date /<br>Date Due |
| Application                                           | Department of Ecology - WQ | Fiscal Analyst | Agreement Active | 05/01/2019 - N/A<br>N/A   |

| Back                                  |                                                                                      |                                               |  |
|---------------------------------------|--------------------------------------------------------------------------------------|-----------------------------------------------|--|
| Organization -                        |                                                                                      | Department of Ecology - WQ                    |  |
| Please complete                       | Please complete all the required fields below. Required fields are marked with an *. |                                               |  |
| Organization Information Organization |                                                                                      | Organization Members   Organization Documents |  |
| Organization In                       | nformation                                                                           |                                               |  |
| Name                                  | Departme                                                                             | nt of Ecology - WQ *                          |  |
| Short Name                            | EcyWQ                                                                                | *                                             |  |

# **EAGL Resources**

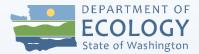

- User Manual
  - Found under "My Training Materials" at top of page.
  - Extremely helpful with clickable table of contents.
- EAGL Grants & Loans Webpage
  - YouTube tutorials.
  - Link to webpage at end of presentation.

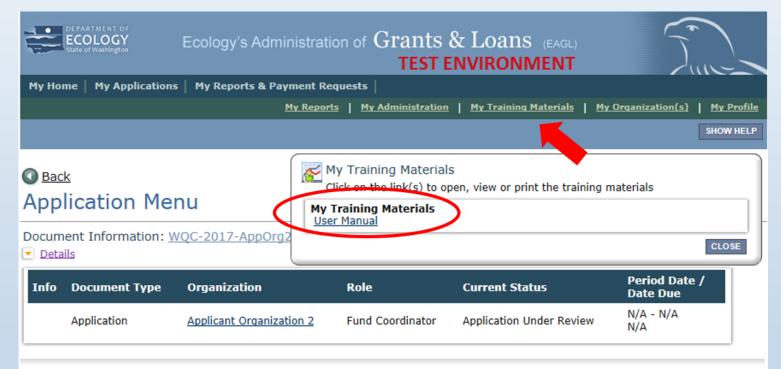

# **EAGL** Tips

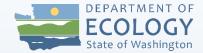

- EAGL times-out after 20 minutes.
  - SAVE OFTEN!
- Don't use 'Back' buttons.

| O Back<br>Payment Request Menu                                                                                                    |
|----------------------------------------------------------------------------------------------------|
| Document Information:       PRPR-JanMar2015-Deer Park-00087         Parent Information:       WQC-2015-DeePar-00011         Image: Details       Vector |

• Use bread crumbs...

| Document Information                    | : PRPR-JanMar2017-Snoqua-03141                                         |
|-----------------------------------------|------------------------------------------------------------------------|
| Parent Information:                     | WQC-2016-Snoqua-00309                                                  |
| Details     You are     here:     Payme | nt Request Menu > Forms Menu > Payment Request / Progress Report Forms |

# EAGL Roles

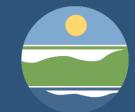

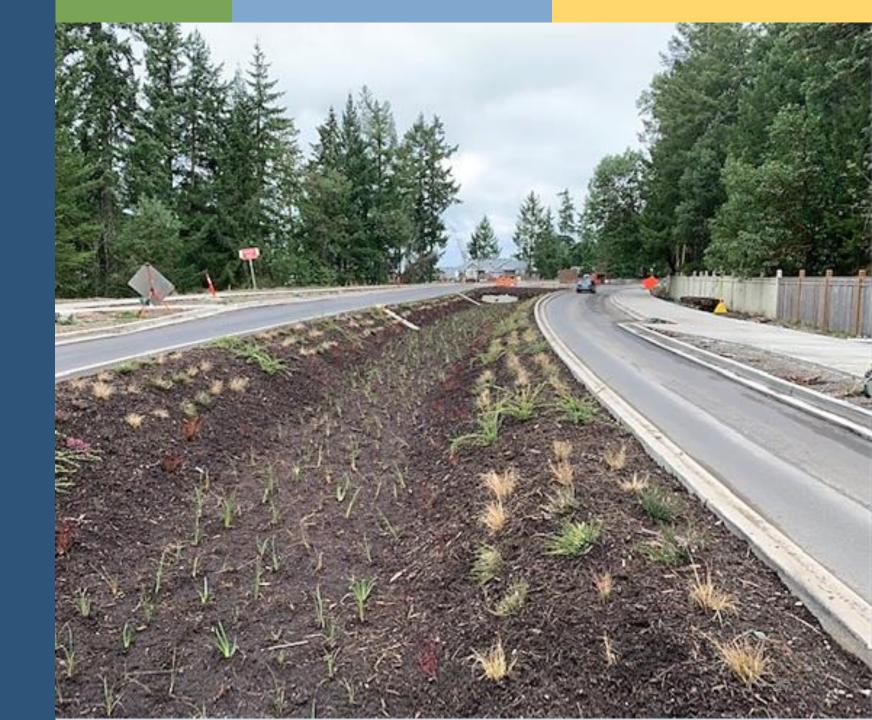

# **EAGL Levels**

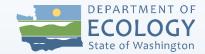

## 1. Organization

| My Home   My Applications   My Reports & Payment Requests                            |  |  |
|--------------------------------------------------------------------------------------|--|--|
| <u>My Reports</u>   <u>My Tra</u> i                                                  |  |  |
| C Rock                                                                               |  |  |
| Organization - Longview city of - Public Works<br>Department                         |  |  |
| Please complete all the required fields below. Required fields are marked with an *. |  |  |
| Organization Information   Organization Members   Organization Documents             |  |  |

Recipient contacts are assigned system roles at the organization level.

## 2. Parent Document

| My Home   My Applications   My Reports & Payment Request | s                                 |
|----------------------------------------------------------|-----------------------------------|
|                                                          | <u>My Reports</u>   <u>My Tra</u> |
| Back                                                     |                                   |
| Application Menu                                         |                                   |
| Document Information: WQC-2016-LongPW-00011              |                                   |

System roles are inherited by new documents. Roles can change.

## 3. Subdocument

| My Home   My Applicat                   | ions   My Reports & Payment Requests                                  |  |  |  |
|-----------------------------------------|-----------------------------------------------------------------------|--|--|--|
|                                         |                                                                       |  |  |  |
| <b>©</b> <sub>Back</sub><br>Payment Req | uest Menu                                                             |  |  |  |
|                                         | : <u>PRPR-JulSep2016-LongPW-01760</u><br><u>WQC-2016-LongPW-00011</u> |  |  |  |

# What is your role?

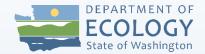

- EAGL is a role-based system.
  - A role gives you certain powers within EAGL.
- You must have a SAW account and EAGL access to be a contact on the project or to access the agreement.
- You as an organization decide who is in each role.

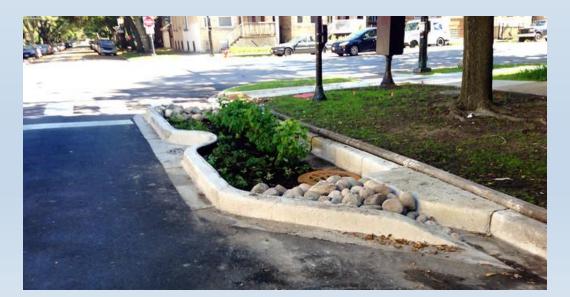

# **Permission Levels**

|                                                   | Document Roles         |                |                                 |                                       |        |        |
|---------------------------------------------------|------------------------|----------------|---------------------------------|---------------------------------------|--------|--------|
| What my role allows me to do in EAGL:             | Authorized<br>Official | Contractor     | Recipient<br>Project<br>Manager | Recipient<br>Financial<br>Officer     | Writer | Reader |
| Applications & Amendme                            | ents (Parent D         | ocuments)      |                                 |                                       |        |        |
| Control Access to<br>Applications                 | x                      |                |                                 |                                       |        |        |
| Read Application Forms                            | Х                      | Х              | Х                               | Х                                     | Х      | х      |
| Edit Forms when<br>Application in Process         | x                      | x              | х                               |                                       | x      |        |
| Initiate Applications                             | Х                      | Х              |                                 |                                       |        |        |
| Submit Applications                               | х                      |                |                                 |                                       |        |        |
| Cancel Applications                               | X                      |                |                                 |                                       |        |        |
| Payment Requests & Pro                            | gress Reports          | (Subdocumer    | nts)                            |                                       |        |        |
| Initiate Payment<br>Request or Progress<br>Report | x                      |                | x                               | x                                     |        |        |
| Read Payment Request<br>or<br>Progress Report     | x                      | x              | x                               | x                                     | x      | x      |
| Edit Payment Request<br>or<br>Progress Report     | x                      |                | Progress<br>Report<br>Only      | Payment<br>Request/<br>Form D<br>Only | x      |        |
| Submit Payment<br>Request or Progress<br>Report   | x                      |                | x                               | x                                     |        |        |
| Cancel Payment<br>Request or Progress<br>Report   | x                      |                | x                               | х                                     |        |        |
| Equipment Purchase Rep                            | orts & Closeo          | ut Reports (Su | ub-documen                      | ts)                                   |        |        |
| Initiate Sub-documents                            | х                      |                | х                               |                                       |        |        |
| Read Sub-documents                                | x                      | х              | х                               | х                                     | х      | х      |
| Edit Sub-documents                                | х                      |                | х                               |                                       | х      |        |
| Submit Sub-documents                              | х                      |                | х                               |                                       |        |        |
| Cancel Sub-documents                              | Х                      |                | Х                               |                                       |        |        |
| Change the Status of<br>Sub-documents             | x                      |                | х                               |                                       |        |        |

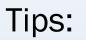

• Assign 2+ Authorized Officials.

• Assign contractors to Writer role.

• This table can be found in the EAGL User Manual.

# Add or Edit Roles

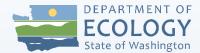

| Application Me                                                       | 001                                                                 |                                                                                                    | <b></b>                            |                                                                                                    |                          |                  |                  |
|----------------------------------------------------------------------|---------------------------------------------------------------------|----------------------------------------------------------------------------------------------------|------------------------------------|----------------------------------------------------------------------------------------------------|--------------------------|------------------|------------------|
|                                                                      | inu                                                                 |                                                                                                    | Applicati                          | on Menu                                                                                                    | - Manageme               | ent Tools        |                  |
| Document Information:                                                | WQC-2015-KCoNRP-00                                                  | <u>)001</u>                                                                                                    | The menu below<br>detail.          | v contains links to                                                                                          | the tools that can be    | used to manage t | his document.    |
| Info Document O                                                      | rganization                                                         | Role Current Statu                                                                                                    | - P(                               | ormation: <u>WQC-</u>                                                                                        | 2015-KCoNRP-000          | 01               |                  |
|                                                                      | ng County - Natural Resou<br>epartment                              | rces and Parks Reviewer Agreement<br>Active                                                                           | N, 🕑 Details                       |                                                                                                    |                          |                  |                  |
| Select the View Forms but<br>document's current status<br>VIEW FORMS | and your role determines<br>ne Status<br>ations button below to cha | nd complete your application, funding agreemen<br>which forms are editable.<br>Inge the status of your application, f | Select the link a                  | L PRINT VERSION<br>bove to create a p<br>L BLANK PRINT V<br>bove to create a b<br>EOPLE<br>bove to perform a | rintable version of the  | of the document. | a security role, |
|                                                                      | anagement To<br>ent Tools button below to                           | bools<br>see tools and options available for your applica<br>annients, check for errors, create print versions,       |                                    | ERRORS                                                                                                    | status history of this d |                  |                  |
| amendment. You can revie<br>VIEW MANAGEMENT TOOLS                    | w status history, role ason                                         | gmments, check for errors, create print versions,                                                                     | <sup>, and</sup> Select the link a | bove to check the                                                                                            | entire document for e    | rrors.           |                  |
|                                                                      | Steve Baruso                                                        | King County - Natural Resources a<br>(Authorized Official)                                                            | nd Parks Department                | Authorized<br>Official                                                                                       | 10/14/2013 -             | Grant<br>System  |                  |
|                                                                      | Ms. Debi<br>Walker<br><u>Email</u>                                  |                                                                                                    |                                    | Writer                                                                                                    | 10/16/2013 -             | Steve<br>Baruso  |                  |
|                                                                      | Mark<br>✓ Henderson<br>Email                                        | Department of Ecology (Project Ma                                                                                     | anager)                            | Evaluator                                                                                                    | 12/16/2013 -             | Alissa Ferrell   |                  |
|                                                                      | Ms. Pam                                                             | King County, Natural Decourses                                                                                        |                                    | A sub-sub-sub-                                                                                               | 11/8/2013                | Chause           |                  |

# **Add or Edit Roles**

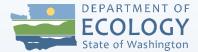

### Payment Request Menu - People

The functionality on this page will allow you add, delete or edit people on this document. Use the keyword search function to locate a person you would like to add. Select the check box next to the name in the search results. Or, you can uncheck the box next to the person(s) name under the Current People Assigned area to remove people. After you perform your modifications, remember to select the **SAVE** button to save your changes.

### Document Information: <u>PRPR-JanMar2016-Burlin-00953</u>

| Parent Information: WQC-2016-Burlin-00286             | For former staff or contractors:<br>Enter Active <i>end</i> date.                          |
|-------------------------------------------------------|--------------------------------------------------------------------------------------------|
| Person Search<br>Enter a name or partial name: SEARCH | <ul> <li>Don't delete Active <i>start</i> date.</li> <li>Don't uncheck the box.</li> </ul> |

#### Current People Assigned

|   | Person                                   | Organization(s)                             | Role                | Active Dates           | Assigned<br>By  |
|---|------------------------------------------|---------------------------------------------|---------------------|------------------------|-----------------|
| 1 | Mr. John Abenroth<br>Jr.<br><u>Email</u> | Burlington city of (Authorized<br>Official) | Authorized Official | 4/26/2016 -            | Grant<br>System |
| ~ | Mr. Marv Pulst<br><u>Email</u>           | Burlington city of (Writer)                 | Authorized Official | 4/26/2016 -            | Grant<br>System |
| 1 | Erik Emerson<br><u>Email</u>             | Burlington city of (Contractor)             | Contractor          | 4/26/2016<br>4/26/2016 |                 |
|   |                                          |                                             |                     |                        |                 |

# **EAGL Roles vs Recipient Contacts**

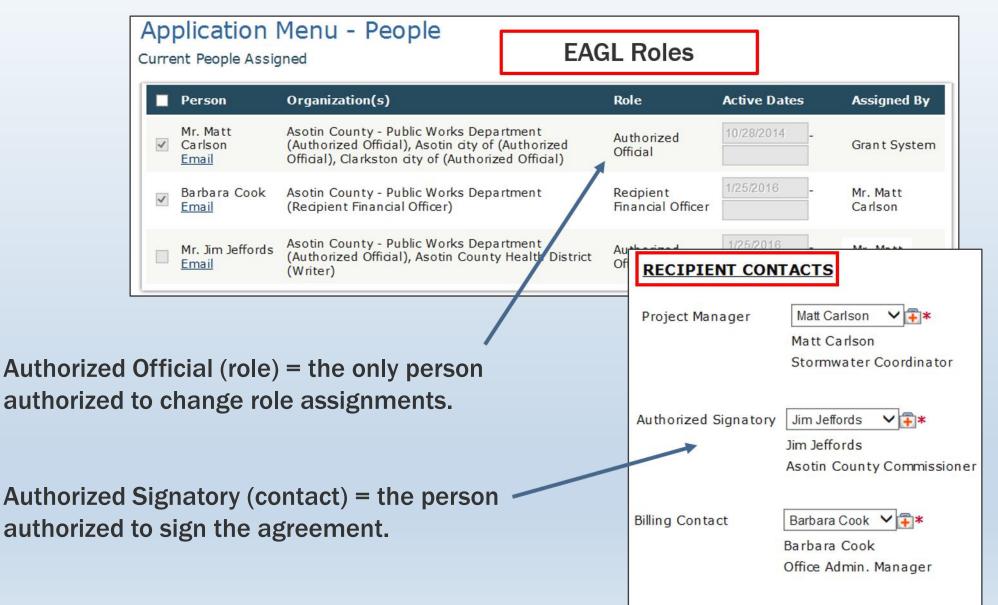

# Document Management and Uploading Guidance

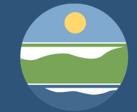

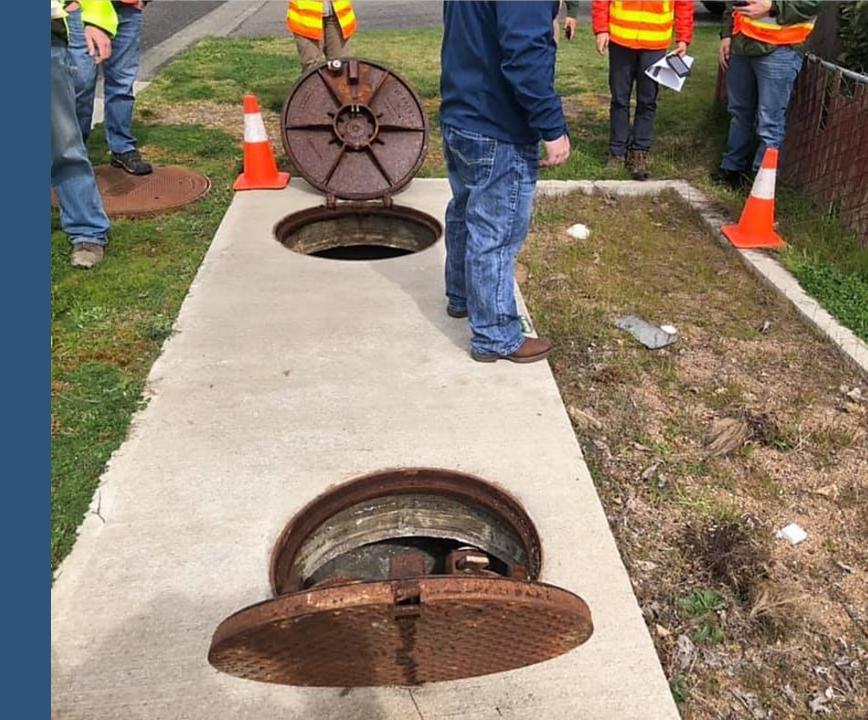

# **Uploading Documents**

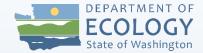

#### **Progress Report** Payment **General Uploads Request Uploads** Uploads All project • Quarterly Backup deliverables reports, such Documentation as sweeping for payment • Project pictures reports • Project schedule

# **General Uploads**

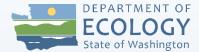

| Deta  | - 231-1                | WQC-2016-Snoqua-                                                                                                    | 00309                                              |                  |
|-------|------------------------|----------------------------------------------------------------------------------------------------|----------------------------------------------------|------------------|
| Info  | Document Type          | Organization                                                                                                    | Role                                               | Current Status   |
|       | Application            | Snoqualmie city of                                                                                                    | Financial Manager                                  | Agreement Active |
|       | 15 Total               | and Compl                                                                                                    |                                                    |                  |
|       | ent s current status a | ton below to view, edit,<br>and your role determine                                                                                                    |                                                    |                  |
|       |                        |                                                                                                    |                                                    |                  |
| >     | Change th              | e Status                                                                                                    |                                                    |                  |
| ubmit |                        | ions button below to cl<br>request amendments                                                                                                    |                                                    |                  |
|       | Access Ma              | nagement 7                                                                                                    | Tools                                              |                  |
| ъ     |                        | the second provide the second second s |                                                    |                  |
| amend |                        | e <b>nt Tools</b> button below<br>v status history, role as                                                                                                    | to see tools and option<br>signments, check for en |                  |

Select the **View Related Items** button below to initiate and view sub documents such as Payme Purchase Reports, Site Visit Reports, and Close Out Reports. VIEW RELATED ITEMS

| Image: Water Body and Water Quality Needs Addressed         Image: Water Body and Water Quality Needs Addressed         Image: Stormwater Facility Project Information         Image: Stormwater Facility Project Analysis         Image: Water Quality and Public Health Improvements         Image: Water Quality and Public Health Improvements         Image: Quality and Public Health Improvements         Image: Quality and Public Health Improvements         Image: Quality and Public Health Improvements         Image: Quality and Public Health Improvements         Image: Quality and Public Health Improvements         Image: Quality and Public Health Improvements         Image: Quality and Public Health Improvements         Image: Quality and Public Health Improvements         Image: Quality and Public Health Improvements         Image: Quality and Public Health Improvements         Image: Project Team         Image: Project Team         Image: Project Team         Image: Project Team         Image: Project Team         Image: Project Team         Image: Project Team         Image: Project Team         Image: Project Team         Image: Project Team         Image: Project Team         Image: Project Team         Image: Project Team         Image: Pro                                                                                                    |           |                                                |
|----------------------------------------------------------------------------------------------------|-----------|------------------------------------------------|
| Image: Construction of the section of the section                |           | Water Body and Water Quality Needs Addressed   |
| Image: Streening Construction State and Federal Priorities         Image: Streening Construction with State and Federal Priorities         Image: Streening Construction with State and Federal Priorities         Image: Streening Construction with State and Federal Priorities         Image: Streening Construction State and Federal Priorities         Image: Streening Construction State and Federal Priorities         Image: Streening Construction State and Federal Priorities         Image: Streening Construction State and Federal Priorities         Image: Streening Construction State and Federal Priorities         Image: Streening Construction State and Federal Priorities         Image: Streening Construction Streecard         Image: Streening Construction Streecard         Image: Streening Construction Streecard Report         Image: Streening Construction Streecard Report         Image: Streening Construction Streecard Report         Image: Streening Construction Streecard Report         Image: Streening Construction Streecard Report         Image: Streening Construction Streecard Report         Image: Streening Construction Streecard Report         Image: Streening Construction Streecard Report         Image: Streening Construction Streecard Report         Image: Streening Construction Streecard Report         Image: Streening Construction Streecard Report         Image: Streening Construction S                                                                                                    |           | Stormwater Facility Project Information        |
| Image: state state state and Federal Priorities         Image: state state state and Federal Priorities         Image: state state st                                                                   |           | Stormwater Facility Project Analysis           |
| Image: Constraint of the section of the section of               |           | Water Quality and Public Health Improvements   |
| Image: Project Development, Local Support, and Past Performance         Project Development, Local Support, and Past Performance         Project Development, Local Support, and Past Performance         Project Development, Local Support, and Past Performance         Project Development, Local Support, and Past Performance         Project Development, Local Support, and Past Performance         Project Development, Local Support, and Past Performance         Project Development, Local Support, and Past Performance         Project Development, Local Support, and Past Performance         Project Development, Local Support, and Past Performance         Projection 319 Initial Data Reporting         Projection 319 Initial Data Reporting         Projection 319 Initial Data Reporting         Projection 319 Annual Load Reduction Reporting         Projection Screecard         Projection Scorecard Report         Projection Scorecard Report         Projection Scorecard Report                                                                                                    |           | Coordination with State and Federal Priorities |
| Performance         Performance         Readiness to Proceed         SRF Federal Reporting Information         Section 319 Initial Data Reporting         Section 319 Initial Data Reporting         Section 319 Initial Data Reporting         Section 319 Annual Load Reduction Reporting         Screening/Evaluation/Offer         Screening Checklist         Application Modification Comments         Evaluation Scorecard         Evaluation Scorecard Report         Offer Form         Agreement                                                                                                    |           | Project Team                                   |
| Image: SRF Federal Reporting Information         Image: SRF Federal Reporting Information         Image: Section 319 Initial Data Reporting         Image: Section 319 Initial Data Reporting         Image: Section 319 Initial Data Reporting         Image: Section 319 Initial Data Reporting         Image: Section 319 Initial Data Reporting         Image: Section 319 Initial Data Reporting         Image: Section 319 Initial Data Reporting         Image: Section 319 Initial Data Reporting         Image: Section 319 Initial Data Reporting         Image: Section 319 Initial Data Report         Image: Section 319 Initial Data Report Initial Data Report         Image: Secteneous Report         Image:                                                                                                    |           |                                                |
| Image: Section 319 Initial Data Reporting         Image: Section 319 Initial Data Reporting         Image: Section 319 Annual Load Reduction Reporting         Image: Section 319 Annual Load Reduction Reporting         Image: Section 319 Annual Load Reduction Reporting         Image: Section 319 Annual Load Reduction Reporting         Image: Section 319 Annual Load Reduction Reporting         Image: Section 319 Annual Load Reduction Reporting         Image: Section 319 Annual Load Reduction Report         Image: Section 319 Annual Load Reduction Report         Image: Section 319 Annual Load Reduction Comments         Image: Section Modification Comments         Image: Section Section Section Report         Image: Section Section Report         Image: Section Section Report                                                                                                    |           | Readiness to Proceed                           |
| Image: Construction of the initial body regional of the initial body regional of the initial body regiona of the initial body regional of the initial body regi               |           | SRF Federal Reporting Information              |
| Image: Section of the section of the section of t |           | Section 319 Initial Data Reporting             |
| Screening/Evaluation/Offer         Screening Checklist         Application Modification Comments         Evaluation Scorecard         Evaluation Summary         Evaluation Scorecard Report         Offer Form         Agreement                                                                                                    |           | Section 319 Annual Load Reduction Reporting    |
| Image: Screening Checklist         Image: Screening Checklist         Im                                                                                                    | ₽C        | Uploads                                        |
| Application Modification Comments       Evaluation Scorecard       Evaluation Summary       Evaluation Scorecard Report       Offer Form                                                                                                    | Screening | g/Evaluation/Offer                             |
| Image: Constraint of the second of the second of the se               |           | Screening Checklist                            |
| Image: Strategy of the strategy of the strate |           | Application Modification Comments              |
| Image: Construction of the second second  |           | Evaluation Scorecard                           |
| Øffer Form       Agreement                                                                                                    |           | Evaluation Summary                             |
| Agreement                                                                                                    | 6         | Evaluation Scorecard Report                    |
|                                                                                                    |           | Offer Form                                     |
| Agreement Information                                                                                                    | Agreeme   | nt                                             |
|                                                                                                    | X         | Agreement Information                          |

# **General Uploads**

| 3.2 Preconstruction Conference I                 | Browse DELETE                             |
|--------------------------------------------------|-------------------------------------------|
| Upload/8657 33-Fi                                | fePreConMinutes.pdf                       |
| 3.2 Preconstruction Meeting Sign                 | Browse DELETE                             |
| Upload/8657 34-Si                                | anInSheet.pdf                             |
| 2.4 Design Report                                | Browse DELETE                             |
| Upload/8657 35-SF                                | R99DesignReportWQC00054.pdf               |
| 2.7 90% Cost Estimate                            | Browse DELETE                             |
| Upload/8657 36-SF                                | R9990PERCENTCOSTESTIMATEWQC00054.pdf      |
| 2.7 90% Plans Vol 1                              | Browse DELETE                             |
| Upload/8657 37-SF                                | R9990PERCENTPlansVOL1WQC00054.pdf         |
| 2.7 90% Plans Vol 2                              | Browse DELETE                             |
| Upload/8657 38-Si                                | R9990PERCENTPlansVOL2WQC00054.pdf         |
| 2.7 90% Plans Vol 3                              | Browse DELETE                             |
|                                                  | R9990PERCENTPlansVOL3WQC00054.pdf         |
| 2.7 90% Plans Vol 4                              | Browse DELETE                             |
| Upload/8657 40-SF                                | R9990PERCENTPlansVOL4WQC00054.pdf         |
| 2.7 90% Specs                                    | Browse DELETE                             |
| Upload/8657 41-SF                                | R9990PERCENTSPECSWQC00054.pdf             |
| 2.11 Project Schedule                            | Browse DELETE                             |
| Upload/8657 42-St                                | R99ProjectScheduleWQC00054.pdf            |
| 2.5 Design Report Responses                      | Browse DELETE                             |
| 2.5 Design Report Responses<br>Upload/8657 43-St | R99CommentResponsesWQC00054.pdf           |
| 2.12 Conformed Plans Volume 1                    | Browse DELETE                             |
|                                                  | 23 44-00054SR99-ConformedPlansVolume1.pdf |
| 2.12 Conformed Plans Volume2                     | Browse DELETE                             |
| Upload/8657 8848                                 | 23 45-00054SR99-ConformedPlansVolume2.pdf |
| 2.12 Conformed Specs Volume                      | Browse DELETE                             |
| Upload/8657 8848                                 | 23 46-13064SPECS VOLUME1 CONFORMED.pdf    |
|                                                  | Browse DELETE                             |
| 2.12 Conformed Specs Volume2<br>Upload/8657 8848 | 23 47-13064SPECS VOLUME2 CONFORMED.pdf    |
|                                                  | Browse DELETE                             |
| 3.1 Quality Assurance Plan<br>Upload/8657 8848   | 23 48-CMPlanFife.docx                     |
|                                                  | Browse DELETE                             |
| SAM for Johansen 8657 884823 49-54               |                                           |
|                                                  | Browse                                    |
|                                                  |                                           |

- Upload from the bottom.
- Don't overwrite previous uploads.
- Don't delete previous uploads.
- Use descriptive file names and avoid spaces and symbols (~ & %).
- Start description name with task and deliverable number.
- Notify Ecology when deliverables are uploaded.

Payment Requests/ Progress Reports (PRPRs)

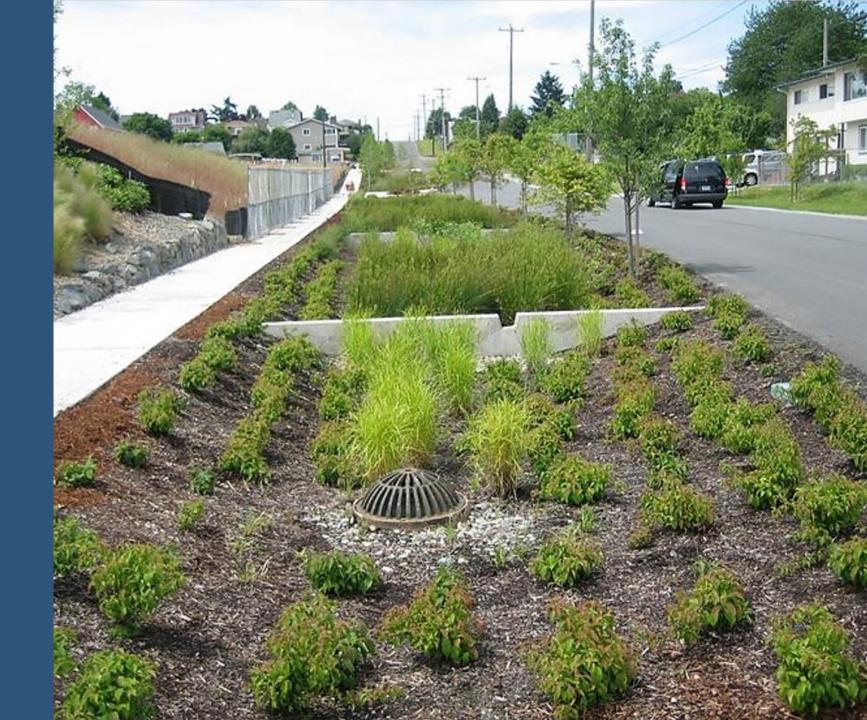

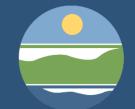

# **Before You Begin**

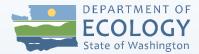

- Agreement and previous PRPR must be in "Active" status.
- PRPRs are required quarterly, but may submit monthly.
  - Timeframes may be used multiple times.
  - Must submit a progress report even if there are no expenditures.
- Due 30 days after the end of the quarter.

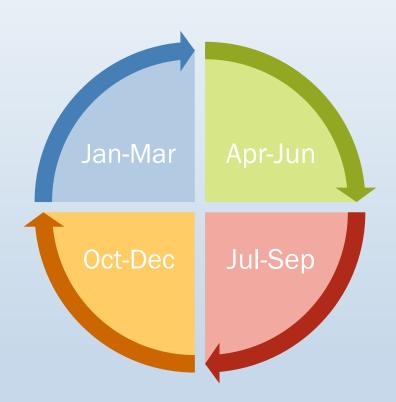

# **PRPR Roles**

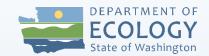

|                                                   | Document Roles         |            |                                 |                                       |        |        |  |
|---------------------------------------------------|------------------------|------------|---------------------------------|---------------------------------------|--------|--------|--|
| What my role allows me to do in EAGL:             | Authorized<br>Official | Contractor | Recipient<br>Project<br>Manager | Recipient<br>Financial<br>Officer     | Writer | Reader |  |
| Payment Requests & Pro                            | gress Reports          | (Subdocume | nts)                            |                                       |        |        |  |
| Initiate Payment<br>Request or Progress<br>Report | x                      |            | x                               | x                                     |        |        |  |
| Read Payment Request<br>or<br>Progress Report     | x                      | x          | x                               | x                                     | x      | x      |  |
| Edit Payment Request<br>or<br>Progress Report     | x                      |            | Progress<br>Report<br>Only      | Payment<br>Request/<br>Form D<br>Only | x      |        |  |
| Submit Payment<br>Request or Progress<br>Report   | x                      |            | x                               | x                                     |        |        |  |
| Cancel Payment<br>Request or Progress<br>Report   | x                      |            | x                               | x                                     |        |        |  |

# **PRPR Process**

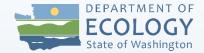

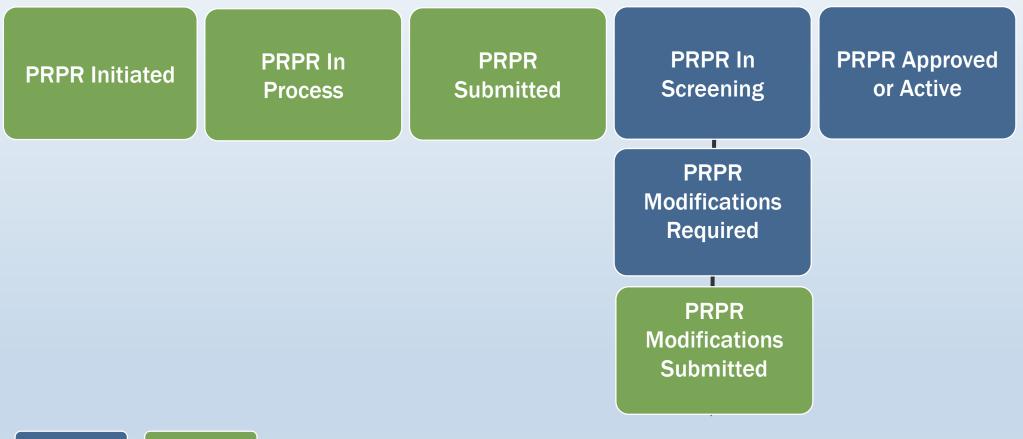

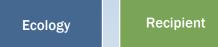

# **Initiate a PRPR**

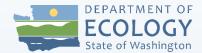

Application Menu→ Examine Related Items→Initiate a (quarter) Payment Request/Progress Report

### Examine Related Items

Select the View Related Items button below to view related items such as claims, messages, etc.

VIEW RELATED ITEMS

### Application Menu - Related Items

The various sections below can link to items that are associated with this document.

Document Information: WQC-2015-OkanCD-00009

Details

#### Related Documents

Sort search results by: -- Select -- 
Filter by Document Type:

| Document<br>Type                | Name                                                                                      | Current Status | Period Date / Created By<br>Date Due | Last Modif<br>By |
|---------------------------------|-------------------------------------------------------------------------------------------|----------------|--------------------------------------|------------------|
| Payment<br>Request              | <u>Initiate a/an Apr - Jun 2015</u><br><u>Payment Request / Progress</u><br><u>Report</u> | >              |                                      |                  |
| Equipment<br>Purchase<br>Report | <u>Initiate a/an Equipment</u><br>Purchase Report - 2015                                  |                |                                      |                  |

GO

ied

# Payment Request/Progress Report

- Similar menu as the main agreement.
  - Top will say Payment Request Menu instead of Application Menu.
  - Be sure menu shows both the subdocument (PRPR) and parent document (agreement).

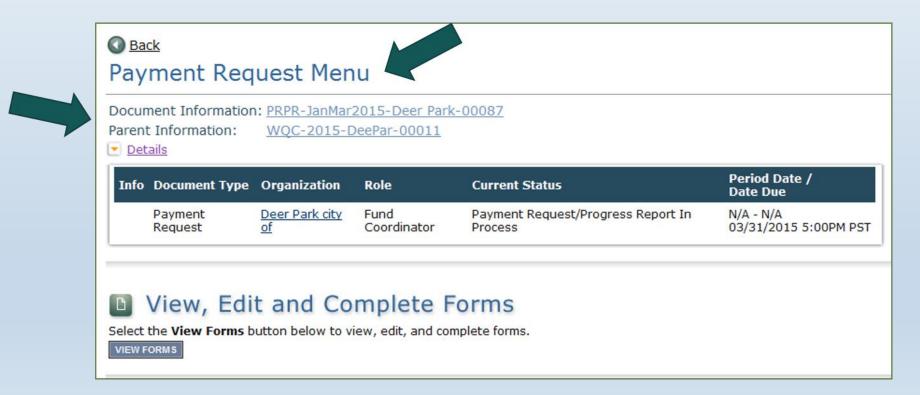

# What Is Required With a PRPR?

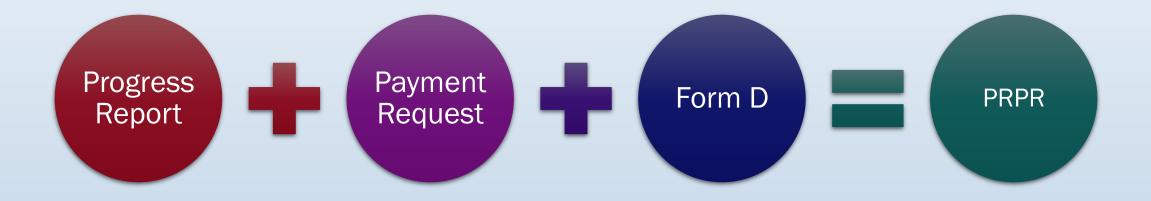

# **PRPR Forms**

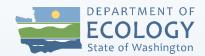

| Forms   |                                                                 |      |            |                  |
|---------|-----------------------------------------------------------------|------|------------|------------------|
| Status  | Page Name                                                       | Note | Created By | Last Modified By |
| Payment | Request/Progress Report Guidance                                |      |            |                  |
| 1       | Federal Projects Only: Suspension and Debarment<br>Instructions |      |            |                  |
| 1       | Form D: Contractor Participation Report Instructions            |      |            |                  |
| Payment | Request / Progress Report Forms                                 |      |            |                  |
| e       | Payment Request                                                 |      |            |                  |
| 2       | Payment History                                                 |      |            |                  |
| 2       | Form D: Contractor Participation Report                         |      |            |                  |
| 2       | Progress Report and Mapping Information                         |      |            |                  |
|         | Payment Request Progress Report Modification Comments           |      |            |                  |

# **Progress Report**

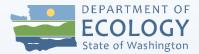

- Recipient Project Manager completes the Progress Report form. Please include:
  - Details of the activities performed in each task.
  - Make sure activities align with the expenditures.
  - Reasons for delay or other issues.
  - Do not upload deliverables here upload to general Uploads

| Progress Report Number: 3                       | *Final: 🔾 Yes       | 5 • No 🖗                                                                                                    |
|-------------------------------------------------|---------------------|----------------------------------------------------------------------------------------------------|
| Report Period End Date: 11/30/17                |                     |                                                                                                    |
| * By Task Progress                              |                     |                                                                                                    |
| Task Title                                      | Percent<br>Complete | Summary of accomplishments for this reporting period                                                                                                    |
| Project Administration/Management               | 16%                 | Time included communications with Ecology regarding funding distribution for EAGL reporting and completing the PRPR #2.                                                                                                    |
| Design Plans and Specs, Environmental<br>Review | 80                  | This task included modifications to the plans and specifications prior to distribution for bidding. Task also included modifications to the Scope and budget to conform to Ecology requirements. Specifications and plans were modified to reflect comments received from Ecology that needed to be completed and prior to bidding. Time for this task also 387 of 2000 |
| Construction Management                         | 10%                 | Document preparation for potential bidders, prepare pre-bid documents, agenda, plan holders lists, distribute plans and specs. Prebid meeting conducted on November 30, 2017 at 2:00 PM                                                                                                    |

# **Progress Report**

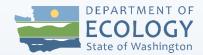

### **Requirement For Loans Only:**

- Please include verification statement in general comments.
  - "We verify that we are in compliance with all the requirements as outlined in our funding agreement(s) with the Department of Ecology. This includes but is not limited to:
    - The Davis-Bacon Act, 29 CFR (if applicable)
    - Washington State Prevailing Wage Rate, Chapter 39.12 RCW (Pertaining to all recipients).
    - The Disadvantaged Business Enterprise (DBE), 40 CFR, Part 33 (Pertaining to recipient that had a signed funding agreement(s) with Ecology on or after August 26, 2010)".

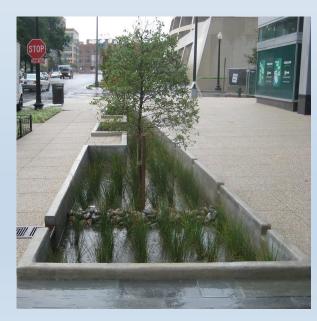

## **Payment Request**

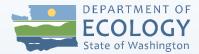

- On the Expenditures Form, answer the required \* questions.
- Click "SAVE" and expenditure table will appear.

### **Payment Request**

Please fill in the appropriate fields. Required fields / columns are marked with an \*. To add a row, click the **Add Row** button below the expenditures grid. After entering 25 rows, click the **Add New Page** button to add another page of up to 25 rows. To delete a row, select the checkbox for that row and click the **Delete Row** button at the top of the form. Save your work often by clicking the **Save** button at the top of the form.

Expenditures | Uploads | Download Expenditures Report | Download Modifications Report

| Payment Request Number:         | 3            | * Final:                         | 🔵 Yes 🖲 No   |
|---------------------------------|--------------|----------------------------------|--------------|
| Billing Period Start Date:      | 1/1/2019     | * Billing Period End Date:       | 6/21/2019    |
| Cumulative Expenditure Entered: | \$245,165.45 | Cumulative Expenditure Approved: | \$225,165.45 |

Ecology Project Manager Approval:

I have reviewed the progress report and expenditures. To the best of my knowledge, the work performed and the costs incurred are reasonable, necessary, and consistent with the scope of work.

Approved by: Jill Scheffer on 7/15/2019

\* Do you have expenditures to report? 

Yes

# **Payment Request**

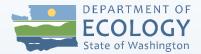

### • Recipient Financial Officer enters expenditure details:

- Funding Distribution Most will have only one to choose from, unless there is loan funding.
- Task Title In which task did work occur?
- Item Category and Item Description What is the reimbursement for?
- Payee Person or entity that was paid for the item or service (Not your organization).
- Date Incurred Start and End Either the dates the work occurred or the date of purchase.
- Amount Enter 100% of the cost.
- Expenditure Type Cash is only option.

| Ex pen ditures |             |     |                                                   |                                      |                     |           |                 |           |           |                          |                                    |                                           |     |   |  |
|----------------|-------------|-----|---------------------------------------------------|--------------------------------------|---------------------|-----------|-----------------|-----------|-----------|--------------------------|------------------------------------|-------------------------------------------|-----|---|--|
| Page 1         | Page 1 of 1 |     |                                                   |                                      |                     |           |                 |           |           |                          |                                    |                                           |     |   |  |
| Ite<br>#       | mDeta<br>#  |     | <ul> <li>Funding</li> <li>Distribution</li> </ul> | * Task Title                         |                     | • Item C  | atego <b>ry</b> | Item Des  | cription  | • Payee                  | :                                  |                                           |     |   |  |
|                | 1431        | 147 | SFAP [EG200350] 🗸                                 | Design Plans and Specs, Environmenta | al Review 🗸         | Contracts | ~               | Design Fe | es        | Aspect Co                | nsulting                           |                                           |     |   |  |
| 2              | 1431        | 182 | SFAP [EG200350] 🗸                                 | Design Plans and Specs, Environmenta | ll Review 🗸         | Contracts | ~               | Design Fe | es        | Aspect Co                | nsulting                           |                                           |     |   |  |
| A DD R         | ow          |     |                                                   |                                      |                     |           |                 |           |           |                          |                                    |                                           |     |   |  |
|                |             |     | Invoice #                                         |                                      | • Date Inc<br>Start | urred     | • Date Inc      | urred End | Amount    | •<br>Expenditure<br>Type | Approved /<br>Denied /<br>Modified | <ul> <li>Authorized<br/>Amount</li> </ul> | Com |   |  |
|                |             |     |                                                   |                                      | 37009               |           | 3/28/2020       |           | 4/24/2020 |                          | \$15,462.55                        | Cash 🗸                                    | ~   |   |  |
|                |             |     |                                                   |                                      | 37280               |           | 4/25/2020       |           | 5/29/2020 |                          | \$15,508.00                        | Cash 🗸                                    | ~   |   |  |
|                |             |     |                                                   |                                      |                     |           |                 |           |           |                          |                                    |                                           |     | ~ |  |

# **Payment Request Tips**

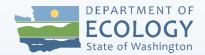

- Date your first payment request back to the beginning of the agreement.
- Report 100% of your expenditure. EAGL will automatically hold the match and reimburse 75% of the cost (or 85% if hardship).
- If using a loan for match, split the costs over two lines. Charge 75% to the grant and 25% to the loan.
- If part of a larger project, only SW components are eligible – track separately!
- Do not hit enter it will add a row.
- Remember to SAVE often!!!

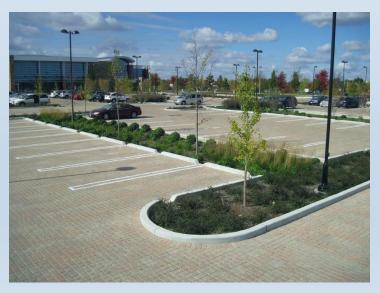

# **Payment Request Uploads**

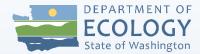

## Backup documentation:

- Upload in order of listed expenditures.
- Name document for easy identification.
- Must be legible and easy to understand.
- Must support all expenses on the payment request.
- Call attention to grant-eligible items.

### **Payment Request**

| Please fill in the appropriate fields.<br>Required fields / columns are marked with an *.<br>To add a row, click the <b>Add Row</b> button below th<br>After entering 25 rows, click the <b>Add New Page</b><br>To delete a row, select the checkbox for that row<br>Save your work often by clicking the <b>Save</b> buttor | button to add another page of up to<br>v and click the <b>Delete Row</b> button at |               |       |
|----------------------------------------------------------------------------------------------------|------------------------------------------------------------------------------------|---------------|-------|
| Expenditures Uploads Download Expendit                                                                                                    | tures Report                                                                       |               |       |
| Uploads                                                                                                    |                                                                                    |               |       |
| Upload Backup Documents                                                                                                    |                                                                                    |               |       |
| Name of Document *                                                                                                    | Upload *                                                                           | Browse UPLOAD | CLEAR |
|                                                                                                    |                                                                                    | DIOWSE OPLOAD | CLEAR |

# **Backup Documentation**

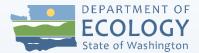

### Receipts/invoices should include:

- Date(s) the service was provided or date(s) of purchase
- Description of item including how many purchased/hours worked, etc.
- Place of purchase/name of service provider.
- Price of item.

## No credit card statements or copies of checks.

- Not sufficient documentation.
- Also, remember EAGL is public information.

### Time accounting must show:

- Name of staff person.
- Date(s) worked.
- Number of hours worked.

## Form D: Contractor Participation Report

- Instructions are on the Forms Menu.
- List each contractor and subcontractor on the backup documents.

#### FORM D: CONTRACTOR PARTICIPATION REPORT

Does this payment request include reimbursements for any private sector contractor or subcontractor?\*

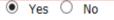

Please complete the table. All fields are required.

| (1)         | (2)<br>Contractor | (3)<br>Contractor | (4)<br>Contractor Phone | (5)<br>Contractor             | (6)<br>Expense | (7)<br>Certification |
|-------------|-------------------|-------------------|-------------------------|-------------------------------|----------------|----------------------|
| Contractor* | Type*             | Address*          | No.*                    | Amount<br>in this<br>Request* | Category*      | Туре*                |
|             | · · ·             | < >               |                         |                               | ~              | MBE WBE DBE N/A      |

Subcontractor

## **Review Payment History**

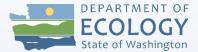

- Must view and save before submitting, or you will get error message.
- Shows previous payment request totals.
  - Will update totals when PRPR is approved.

| SFAP         Construction Management         \$0.00         \$0.00         \$0.00         \$0.00         \$0.00         \$50,000.00         \$50,00         \$50,00         \$50,00         \$50,00         \$50,00         \$50,00         \$50,00         \$50,00         \$50,00         \$50,00         \$50,00         \$50,00         \$50,00         \$50,00         \$50,00         \$50,00         \$50,00         \$50,00         \$50,00         \$50,00         \$50,00         \$50,00         \$50,00         \$50,00         \$50,00         \$50,00         \$50,00         \$50,00         \$50,00         \$50,00         \$50,00         \$50,00         \$50,00         \$50,00         \$50,00         \$50,00         \$50,00         \$50,00         \$50,00         \$51,00         \$51,00         \$51,00         \$51,00         \$51,00         \$51,00         \$51,00         \$51,00         \$51,00         \$51,00         \$51,00         \$51,00         \$51,00         \$51,00         \$51,00         \$51,00         \$51,00         \$51,00         \$51,00         \$51,00         \$51,00         \$51,00         \$51,00         \$51,00         \$51,00         \$51,00         \$51,00         \$51,00         \$51,00         \$51,00         \$51,00         \$51,00         \$51,00         \$51,00         \$51,00         \$51,00         \$51,00 |                              | Construction |            |        | Expenditures | Approved<br>Expenditures                                                          | Task Budget  | Budget<br>Variance | Eligible<br>Costs |  |
|----------------------------------------------------------------------------------------------------|------------------------------|--------------|------------|--------|--------------|-----------------------------------------------------------------------------------|--------------|--------------------|-------------------|--|
| Construction Management         \$0.00         \$0.00         \$0.00         \$0.00         \$0.00         \$0.00         \$50,000.00         \$50,00         \$50,00         \$50,00         \$50,00         \$50,00         \$50,00         \$50,00         \$50,00         \$50,00         \$50,00         \$50,00         \$50,00         \$50,00         \$50,00         \$50,00         \$50,00         \$50,00         \$50,00         \$50,00         \$50,00         \$50,00         \$50,00         \$50,00         \$50,00         \$50,00         \$50,00         \$50,00         \$50,00         \$50,00         \$50,00         \$50,00         \$50,00         \$50,00         \$50,00         \$50,00         \$50,00         \$50,00         \$50,00         \$50,00         \$50,00         \$50,00         \$50,00         \$50,00         \$50,00         \$51,00,00         \$51,00,00         \$51,00,00         \$51,00,00         \$51,00,00         \$51,00,00         \$51,00,00         \$51,00,00         \$51,00,00         \$51,00,00         \$50,00,00,00         \$50,00,00,00         \$50,00,00,00         \$495,10           SFAP:         Distribution Total         \$4,825.48         \$0.00         \$0.00         \$4,825.48         \$500,000,00         \$495,10                                                                                         |                              |              | \$0.00     | \$0.00 | \$0.00       | \$0.00                                                                            | \$300,000.00 | \$300,000.00       | \$0.00            |  |
| Environmental Review         \$4,261.53         \$0.00         \$0.00         \$4,261.53         \$135,000.00         \$130,7           SFAP         Project<br>Administration/Management         \$563.95         \$0.00         \$0.00         \$563.95         \$15,000.00         \$14,4           SFAP: Distribution Total         \$4,825.48         \$0.00         \$0.00         \$4,825.48         \$500,000.00         \$495,1                                                                                                    | SFAP Construction Management |              | \$0.00     | \$0.00 | \$0.00       | \$0.00                                                                            | \$50,000.00  | \$50,000.00        | \$0.00            |  |
| Administration/Management         \$563.95         \$0.00         \$0.00         \$563.95         \$15,000.00         \$14,4           SFAP: Distribution Total         \$4,825.48         \$0.00         \$0.00         \$4,825.48         \$0.00         \$4,825.48         \$495,1                                                                                                    | SFAP                         | -            | \$4,261.53 | \$0.00 | \$0.00       | \$4,261.53                                                                        | \$135,000.00 | \$130,738.48       | \$4,261.53        |  |
| \$4,825.48 \$0.00 \$0.00 \$4,825.48 \$500,000.00 \$495,1                                                                                                    | Administration/Management    |              | \$563.95   | \$0.00 | \$0.00       | \$563.95                                                                          | \$15,000.00  | \$14,436.05        | \$563.9           |  |
| Grand Total         \$4,825.48         \$0.00         \$0.00         \$4,825.48         \$500,000.00         \$495,1                                                                                                    |                              |              | \$4,825.48 | \$0.00 | \$0.00       | \$4,825.48                                                                        | \$500,000.00 | \$495,174.53       | \$4,825.48        |  |
|                                                                                                    | Grand Total                  |              | \$4,825.48 | \$0.00 | \$0.00       | \$4,825.48                                                                        | \$500,000.00 | \$495,174.53       | \$4,825.48        |  |
| Disbursement History                                                                                                    |                              |              |            |        |              |                                                                                   |              |                    |                   |  |
| Payment Request # Disbursement Amount Payment Request Status                                                                                                    |                              | Request #    |            |        |              |                                                                                   |              |                    |                   |  |
|                                                                                                    | -                            |              | \$0        |        |              | Payment Request/Progress Report Active Payment Request/Progress Report In Process |              |                    |                   |  |

## **Budget Changes**

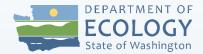

Need a change to your budget?

- First, always contact your Ecology PM to discuss.
- <10% of the Total Eligible Cost = No formal amendment needed
- >10% of the Total Eligible Cost = Needs formal amendment

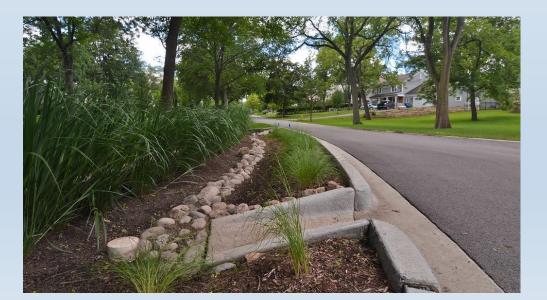

## Submit PRPR

• Be sure you are in the PRPR Menu, not the Application Menu!

PRPR Menu → Change the Status ٠

Ecology PM and FM will be notified through EAGL.

#### Back

### Make sure yo not requesting an amendment! Payment Request Menu - Status Options

Select a button below to execute the appropriate status push.

Document Information: PRPR-AprJun2019-EcyWQ-07411 Parent Information: WQC-2021-EcyWQ-00040 Details

### Change the Status

Select the View Status Options button below to perform actions such a

VIEW STATUS OPTIONS

#### Possible Statuses

Select a status below to change the status of this Payment Request/

Note to Recipients: If your agreement was recently signed, you must w before you may submit the first payment. Until this time, only the Payme Do not select this status if you intend to submit this payment after the a Agreement Active status, the Payment Request/Progress Report Submit

PAYMENT REQUEST/PROGRESS REPORT SUBMITTED

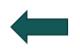

APPLY STATUS

PAYMENT REQUEST/PROGRESS REPORT CANCELLED

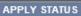

# **PRPR Modifications**

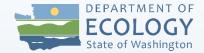

- Ecology can send a PRPR back for modifications.
- EAGL will send a notification email.
- Check the Payment Request Progress Report Modification Comments form for explanation.
- Make edits and re-submit by changing status to submitted.

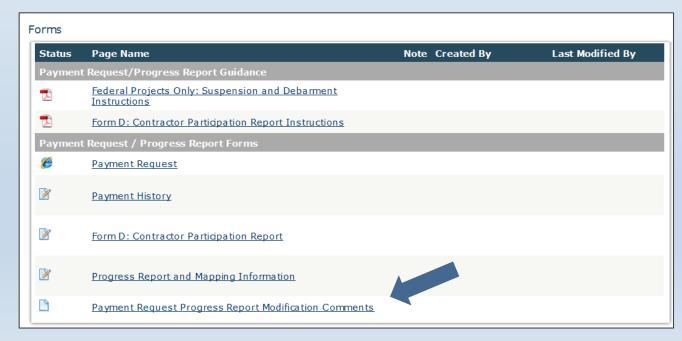

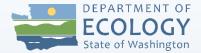

## Time for a break!

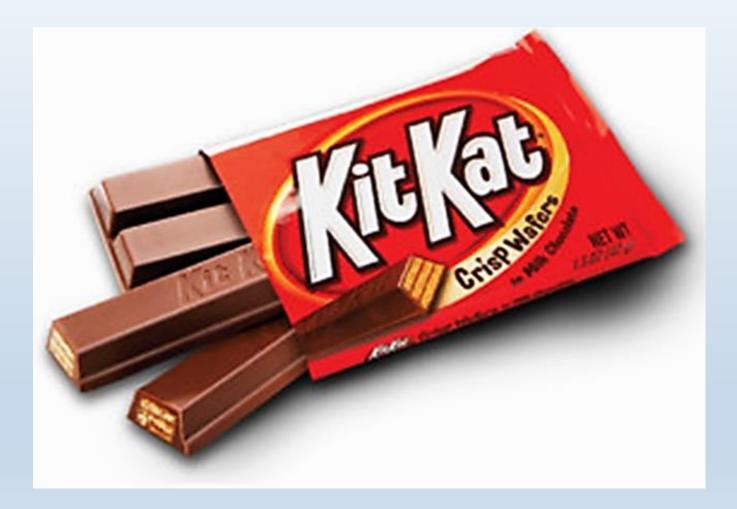

# Amendments

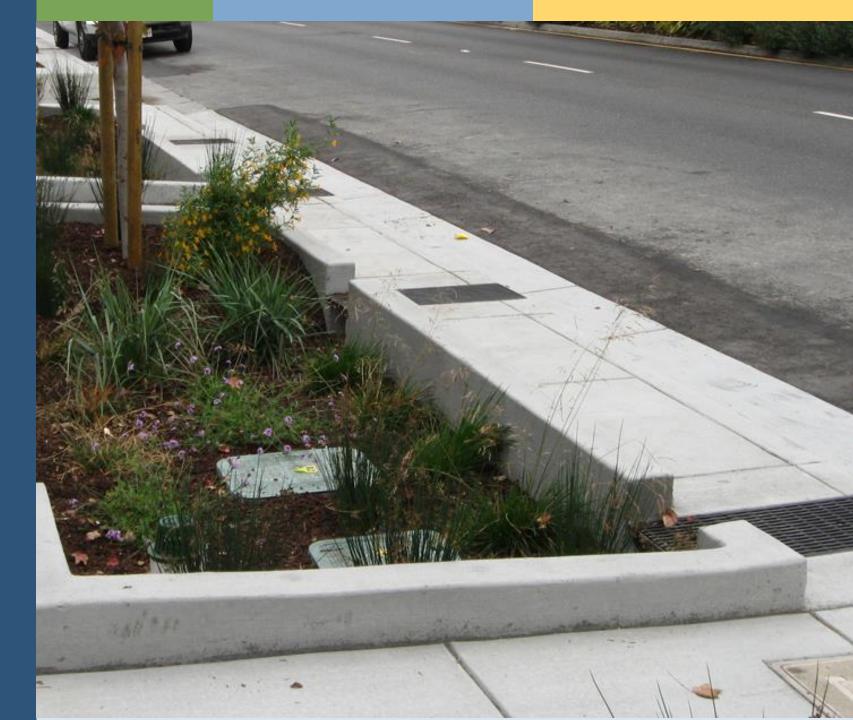

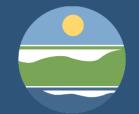

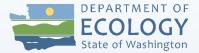

### **Amendments Needed for:**

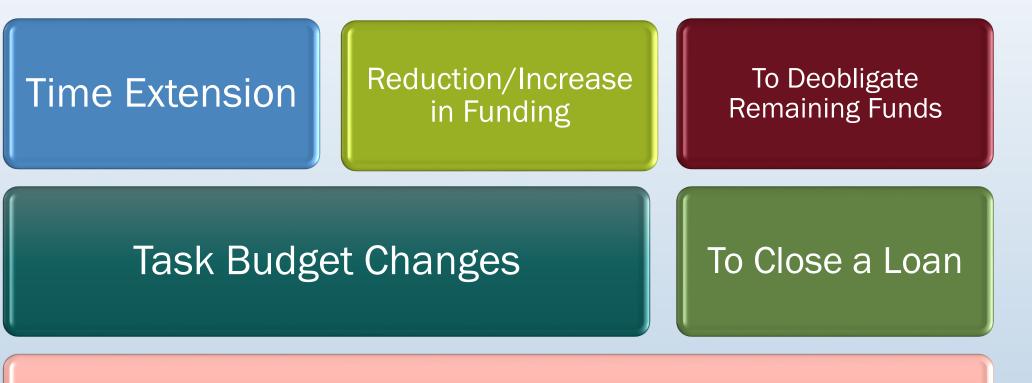

### Changes in Scope of Work

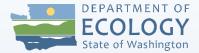

## **Amendments Requests**

### • Discuss with your Ecology Project Manager

- 3 months prior to agreement expiration date
- Why is an amendment needed?

### Information Ecology will need:

- Updated project budget
- Updated project schedule

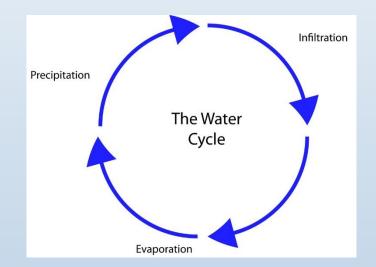

## **Requesting an Amendment In EAGL**

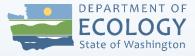

- 1. Change the status of the agreement in EAGL
  - Only the Authorized Official or Ecology can request an amendment.

In EAGL Application Menu **View Status Options.** 

|               | State of Washington                          | Ecology's Admir  | nistration of Grai | its & Loans                           | (EAGL)                               | $\frac{1}{1}$ |
|---------------|----------------------------------------------|------------------|--------------------|---------------------------------------|--------------------------------------|---------------|
| ly Hor        | me   My Applications                         | My Reports & Pay | ment Requests      |                                       |                                      |               |
|               |                                              |                  | <u>My F</u>        | <u>eports</u>   <u>My Training Ma</u> | aterials   <u>My Organization(s)</u> | <u>My P</u> r |
|               |                                              |                  |                    |                                       |                                      | SHOW          |
|               |                                              |                  |                    |                                       |                                      |               |
| Ρ             |                                              |                  |                    |                                       |                                      |               |
| ppl           | lication Mer                                 | nu               |                    |                                       |                                      |               |
|               |                                              |                  | 00190              |                                       |                                      |               |
|               | ent Information: <u>W</u>                    |                  | 00190              |                                       |                                      |               |
| ocum          | ent Information: <u>W</u>                    |                  | 00190<br>Role      | Current Status                        | Period Date /<br>Date Due            |               |
| ocum<br>Detai | ent Information: <u>W</u><br><sup>.ils</sup> | QC-2018-Spokan-  |                    | Current Status<br>Agreement Active    |                                      |               |

Select the View Forms button below to view, edit, and complete your application, funding agreement, and/or amendment forms. The document's current status and your role determines which forms are editable. VIEW FORMS

#### Change the Status

**Context Sections** button below to change the status of your application, funding agreement, and/or amendment. You submit our application and requi amendments through the status options.

VIEW STATUS OPTIONS

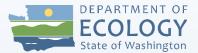

### **Requesting an Amendment In EAGL**

 Change the status of the agreement in EAGL

Click "Apply Status" under Amendment Requested.

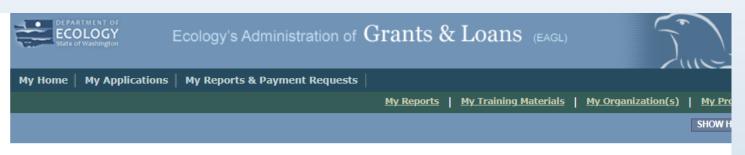

#### O <u>Back</u>

#### Application Menu - Status Options

Select a button below to execute the appropriate status push.

Document Information: WQC-2018-Spokan-00190
Details

Possible Statuses AGREEMENT IN CLOSEOUT/TERMINATION APPLY STATUS

AMENDMENT REQUESTED

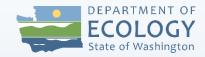

# **Amendment Request in EAGL**

- 2. Reason for amendment request
  - Describe the type and reason for amendment
  - Save

Go back to Application Menu -View Edit Completed Forms -Click on the <u>Amendment</u> <u>Request form</u>.

#### AMENDMENT REQUEST

#### Instructions:

Please fill in the appropriate fields. Required fields are marked with an **\*** When done, click the **SAVE** button.

\* Describe the type and reason for amendment.

[Amendment Request #]

[Date of Request]

[Type of amendment and reason why]

Ecology Comments

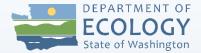

## **Amendment Tips**

- Make sure you don't have any PRPRs in process.
  - This will stop you from completing the amendment steps.
- Describe your amendment request as thorough as possible.
  - Provide supporting documents i.e. updated schedule

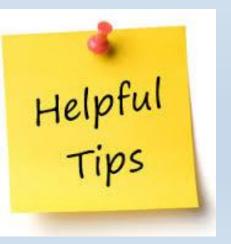

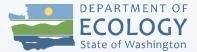

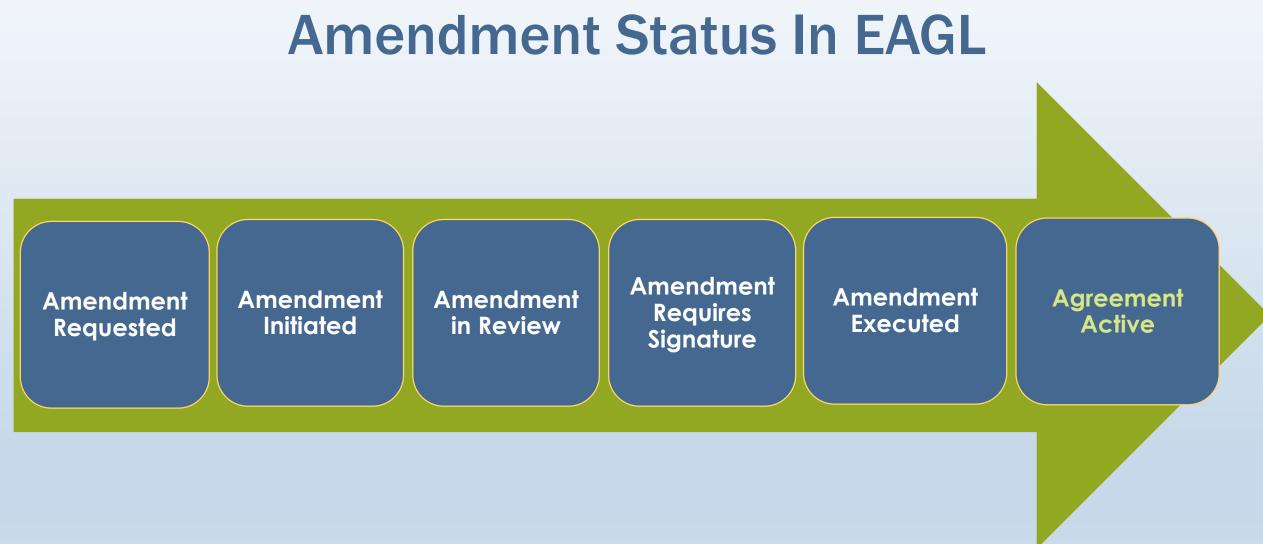

# Project Close Out

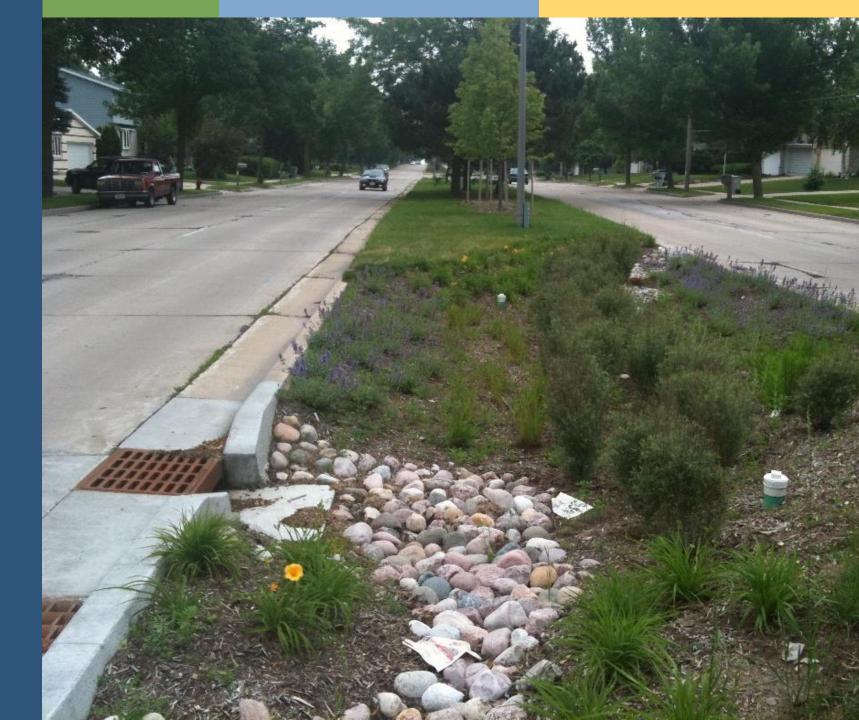

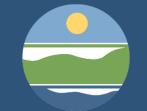

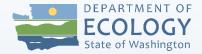

### **Close Out Tips**

- Complete project by the agreement expiration date.
  - Build time in project schedule to complete final deliverables before expiration date.
  - Ecology may withhold up to 10% of the grant budget or final payment until all deliverables are submitted and accepted.
- Ecology Project Manager may coordinate a final site visit.
- Refer to Task 1 & Task 6 of agreement for closeout deliverables.

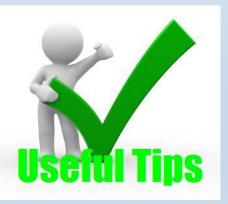

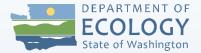

### Final Deliverables & Close Out Documents

- A Final Payment Request/Progress Report (PRPR)
- Any remaining deliverables
- Recipient Close Out Report (RCOR) in EAGL
  - Ecology Template provided
- Project Outcome Summary Report (2 page summary)
  - Ecology Template provided

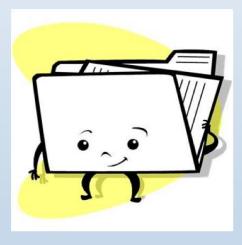

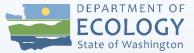

### **Initiate Recipient Close Out Report (RCOR)**

| A                  | l'and the state                                      |                                    |                                                                  |                                                       | Document Type                 | Name                                                                                      |
|--------------------|------------------------------------------------------|------------------------------------|------------------------------------------------------------------|-------------------------------------------------------|-------------------------------|-------------------------------------------------------------------------------------------|
| · · ·              |                                                      | NU<br>WQC-2016-Snoqua-(            | <u>00309</u>                                                     |                                                       | Payment<br>Request            | <u>Initiate a/an Apr - Jun 2014</u><br><u>Payment Request / Progress</u><br><u>Report</u> |
| Info               | Document Type                                        | Organization<br>Snoqualmie city of | Role<br>Financial Manager                                        | Current Status<br>Agreement Active                    | Payment<br>Request            | <u>Initiate a/an Apr - Jun 2015</u><br>Payment Request / Progress<br><u>Report</u>        |
|                    |                                                      |                                    |                                                                  |                                                       | Equipment<br>Purchase Report  | <u>Initiate a/an Equipment</u><br>Purchase Report                                         |
|                    | the <b>View Forms</b> butt<br>ent's current status a |                                    | ete Forms<br>, and complete your app<br>es which forms are edita |                                                       | Payment<br>Request            | <u>Initiate a/an Jul - Sep 2014</u><br><u>Payment Request / Progress</u><br><u>Report</u> |
| <b>→</b>           | Change th                                            | e Status                           |                                                                  |                                                       | Payment<br>Request            | Initiate a/an Oct - Dec 2014<br>Payment Request / Progress<br>Report                      |
| Select I<br>submit | the View Status Opt                                  | tions button below to ch           | hange the status of you<br>through the status optic              |                                                       | Recipient Close<br>Out Report | Initiate a/an Recipient Close<br>Out Report                                               |
| Salact             |                                                      | anagement 1                        |                                                                  | o pupilette for                                       | Equipment<br>Purchase Report  | EPR-2014-AppOrg2-00043                                                                    |
| amend              |                                                      |                                    | to see tools and option<br>ssignments, check for er              | ns available for your ap<br>rrors, create print versi | Payment<br>Request            | PRPR-AprJun2014-AppOrg2-<br>00109                                                         |
|                    | Evening P                                            | Deleted Item                       |                                                                  | L.                                                    |                               |                                                                                           |

#### Examine Related Items

IEW RELATED ITEMS

Select the **View Related Items** button below to initiate and view sub documents such as Payme Production of the Visit Reports, and Close Out Reports.

|                                        | RCOR Col                                                                                                    | ntent                                                                                                    | Template<br>available                                                                                                    |
|----------------------------------------|----------------------------------------------------------------------------------------------------|----------------------------------------------------------------------------------------------------|----------------------------------------------------------------------------------------------------|
| RECIPIENT CLOSE OUT<br>By Task Summary | REPORT                                                                                                    |                                                                                                    | $7 \sim 100$                                                                                                    |
| Task Title                             | Summary of Accomplishments*                                                                                                    | Actual Outcome*                                                                                                    | Overall Summary                                                                                                    |
|                                        | 1.1 Progress Reports         1.2 Recipient Closeout Report         1.3 Project Outcome Summary Report                                                                                                    | Timely and complete submittal of [#] quarterly progress reports/payment requests, 1 RECIPIENT closeout report and 1 project outcome summary report.                                                                                                    | Lessons Learned *                                                                                                    |
| Project<br>Administration/Management   | ~                                                                                                    | <b>~</b>                                                                                                    | 477 of 2000                                                                                                    |
|                                        | 89 of 2000<br>2.1 SEPA determination documentation.<br>2.2 DAHP EZ-1 Form or Ecology Historic and Cultural<br>Resource Project Review Form.<br>2.3 Inadvertent Discovery Plan.<br>2.4-2.6 Design Report, Responses, Acceptance Letter<br>2.7-2.9 90 percent Design Plans, Bid Specifications,<br>and Engineer's Estimate, Responses, Acceptance | 147 of 2000<br>The project met the requirements set forth by the State<br>Environmental Policy Act, cultural resource protection<br>requirements, ECOLOGY water quality facility design<br>standards, and all other applicable federal, state and<br>local laws and regulations.                                                    | List of documents prepared<br>under this agreement<br>337 of 2000                                                                                                    |
|                                        | 448 of 2000                                                                                                    | 0 of 2000                                                                                                    | General Comment                                                                                                    |
| Construction Management                | .1 Construction Quality Assurance Plan.         3.2 Pre-construction conference meeting minutes.         3.3 Project Schedule.         3.4 Revised Cash Flow Estimates when changes in construction schedule occur.         3.5 Change Order(s).         3.6 Facility Operation and Maintenance Plan.                                           | The recipient constructed the project on schedule and in accordance with accepted plans.                                                                                                    | 226 of 2000                                                                                                    |
|                                        | 368 of 2000                                                                                                    | 0 of 2000                                                                                                    | Upload Supporting Documer Browse                                                                                                    |
| Construction                           | The RECIPIENT completed construction of the project<br>in accordance with ECOLOGY-accepted plans and<br>specifications. The construction project included<br>[BMPs]. These BMPs have equivalent area values of<br>[#] acre(s) for Flow Control and [#] acre(s) for<br>Treatment.                                                                | The constructed project mitigates runoff/pollution from<br>[#] acre(s) of pollution generating impervious surfaces<br>and provides reductions in [Total Suspended Solids<br>(TSS), Oil (Total Petroleum Hydrocarbons), Dissolved<br>Copper, Dissolved Zinc, and Total Phosphorus] to<br>[waterbody].<br>Additional benefits include | Browse DELETE<br>Lapping Information<br>If you would like to modify the mapped locations associated with your pro<br>go to the editor map. Please save your work on this form before modifyin<br>If you modified your mapped locations, please describe the changes in the |
|                                        | 403 of 2000                                                                                                    | 314 of 2000                                                                                                    | Add/Modify Location(s)                                                                                                    |

Two-page outcome summary goes here!

# **Two-Page Outcome Summary**

- Template and guidance documents available.
- Accuracy & quality.
- Clear project photos.
- Email a draft to Ecology Project Manager for review, before uploading to the Recipient Close Out Report.

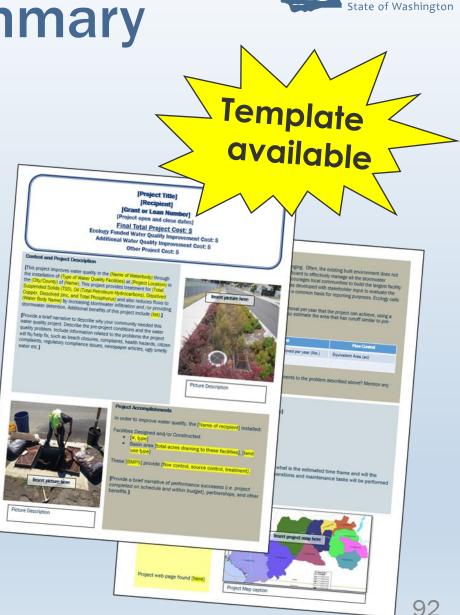

DEPARTMENT OF

### **Submit RCOR**

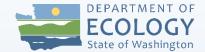

### • Submit RCOR the same way as a PRPR.

|                    |                                                                                                    |                                        | ort Menu          |                                        |                           |          |  |  |
|--------------------|----------------------------------------------------------------------------------------------------|----------------------------------------|-------------------|----------------------------------------|---------------------------|----------|--|--|
| arent Informa      | ormation: <u>RCO</u><br>ation: <u>WQC</u>                                                                                   | <u>R-2019-Fife-0</u><br>C-2016-Fife-0( |                   |                                        |                           |          |  |  |
| Info Docume        | nt Type                                                                                                    | Organization                           | Role              | Current Status                         | Period Date /<br>Date Due |          |  |  |
| Recipien<br>Report | Recipient Close Out <u>Fife city of</u> Financial Recipient Close Out Report Mods N/A - N/A<br>Report N1/31/2020 5:00PM PST |                                        |                   |                                        |                           |          |  |  |
| D View             |                                                                                                    |                                        |                   |                                        |                           |          |  |  |
| elect the View     | Forms button b                                                                                                    | elow to view, e                        | dit, and complete | forms.                                 | Make sur                  | e you're |  |  |
|                    |                                                                                                    |                                        |                   |                                        |                           |          |  |  |
|                    |                                                                                                    |                                        | o perform actions | such as submitting applications or req | uest modifications.       |          |  |  |

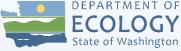

## **Elements of a Good Great Project**

Stay on schedule

Remain within budget Submit PRPRs on time

Submit stormwater related change orders for review

Communicate often with ECY PM

Follow through with project Operations & Maintenance Plan

### Resources

### On Ecology Water Quality Grants & Loans Webpage

### Funding recipient training and materials:

- Ecology Water Quality Contacts
- EAGL Uploads Guidance
- Managing EAGL Roles
- Stormwater (SW) Recipient Training Presentation
- Payment Request/Progress Report Guidance
- Stormwater Design Deliverables Checklist

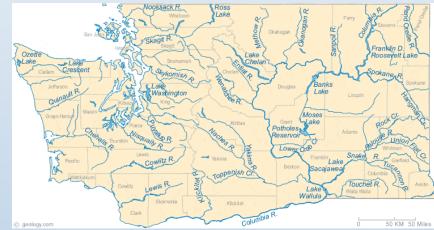

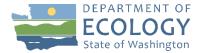

## **Additional Resources**

- <u>Water Quality Funding Guidelines & Forms</u>
- <u>Ecology Administrative Requirements (Yellow Book) & PRPR</u>
   <u>Trainings</u>
- EAGL User Manual
  - Found under "Are you managing a grant/loan in EAGL?"
- Your Ecology Project Manager

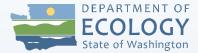

## **Additional Training Sessions**

- Stormwater Facility Design Deliverables
  - July 14 at 1:00-2:15pm with Doug Howie
- Tips for Successful Grant Management
  July 14 2:30-4:00pm with ECY Project Managers
- Ecology Water Quality Cultural Resources Review Process
  - July 15 9:00am to 11:30pm
- Environmental Review for CWSRF Loan Projects (SERP)
  - July 15 1:00-3:30pm

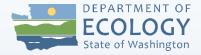

# FY23 Funding Cycle Dates

- August 10, 2021 Application opens at 8:00am
- Applicant Workshops Webinars:
  - August 24, 2021 Stormwater Projects
  - August 25, 2021 Nonpoint/Onsite Projects
  - August 26, 2021 Wastewater Projects
  - October 12, 2021 Applications due at 5pm

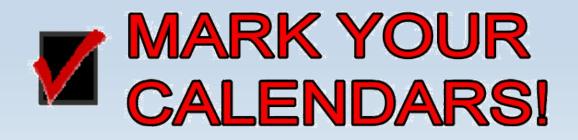

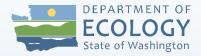

# We value your feedback!

- Please take our survey!
- We really do use your feedback to craft the next year's training.
- Survey will pop up when you leave this session.

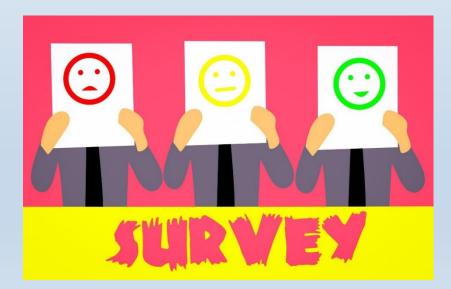

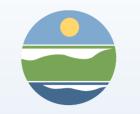

## Questions?

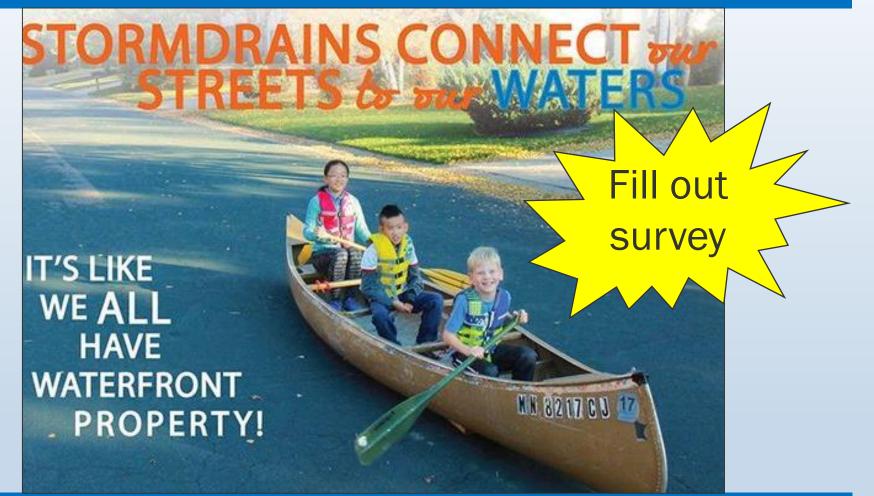

Michelle Myers michelle.myers@ecy.wa.gov (360) 407-6564 Sarah Zehner sarah.zehner@ecy.wa.gov (360) 407-7196

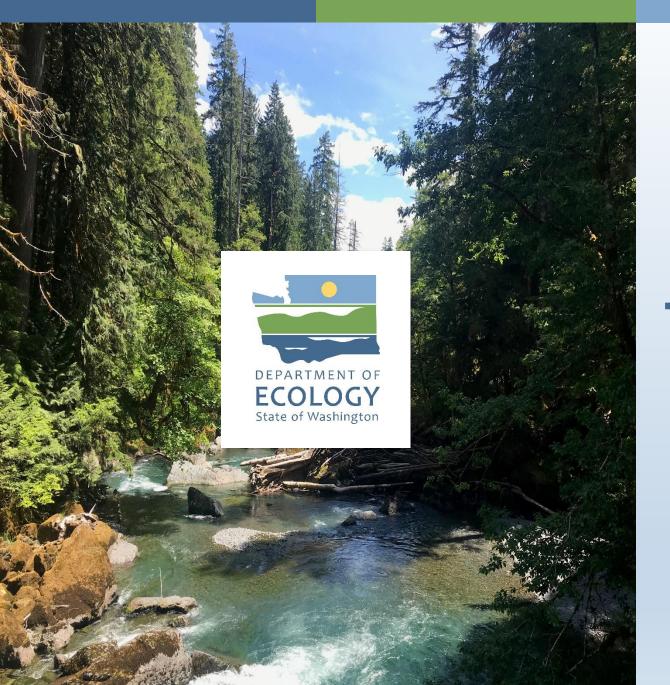

# **Thank You!**

# **Questions?**

**Contact info** 

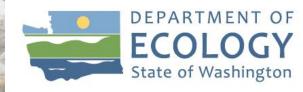